WOMEN

**GILT** 

**MEN** 

HOME **BABY & KIDS** 

**FOOD & WINE** 

**PARK & BOND** 

**JETSETTER** 

How Solr powers search on America's largest flash sale site.

*or*

"Personalized search of a fast-moving time-sensitive data-set"

Ade Trenaman - Team Galactus

atrenaman@gilt.com @adrian\_trenaman http://tech.gilt.com http://slideshare.net/trenaman

ApacheCon Europe 2012 Rhein-Neckar-Arena, Sinsheim, Germany 5-8 November 2012

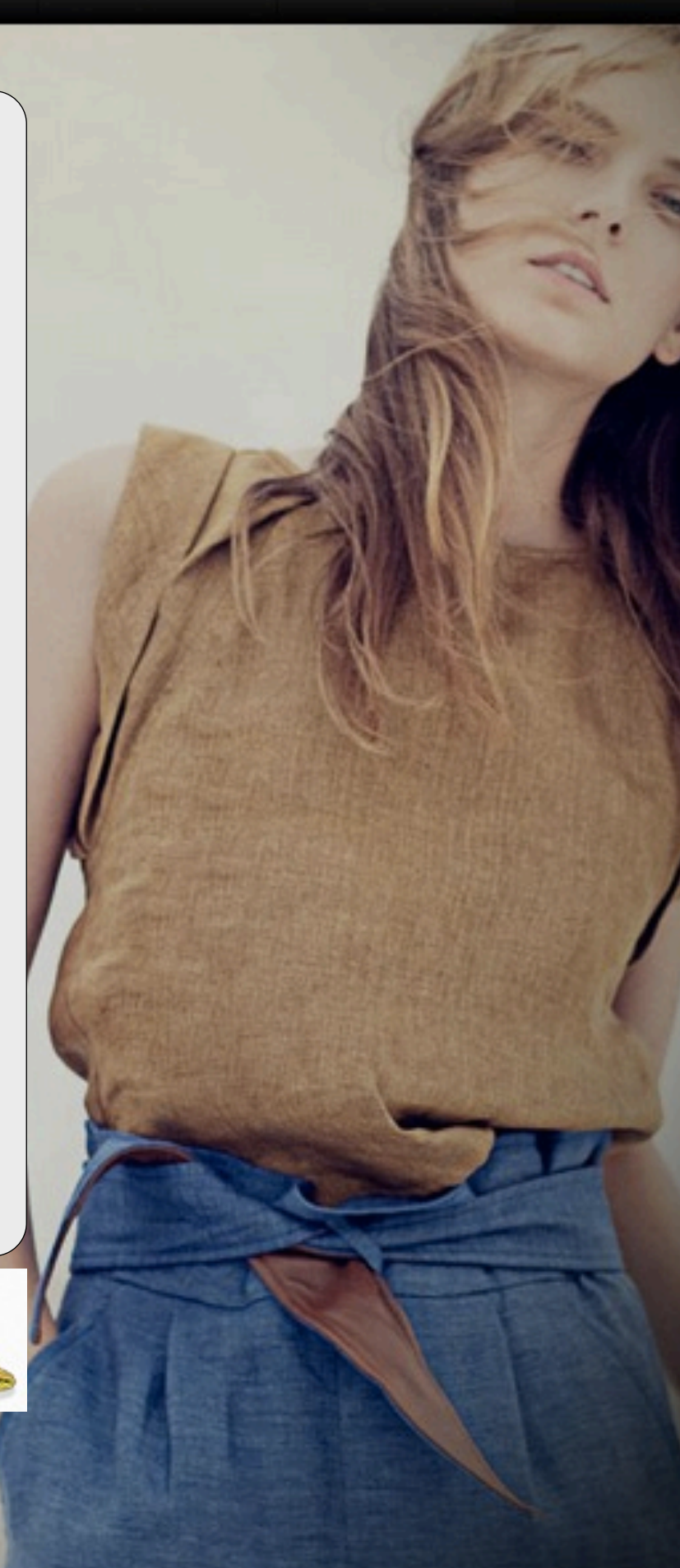

### adrian.trenaman@gmail.com|@adrian\_trenaman

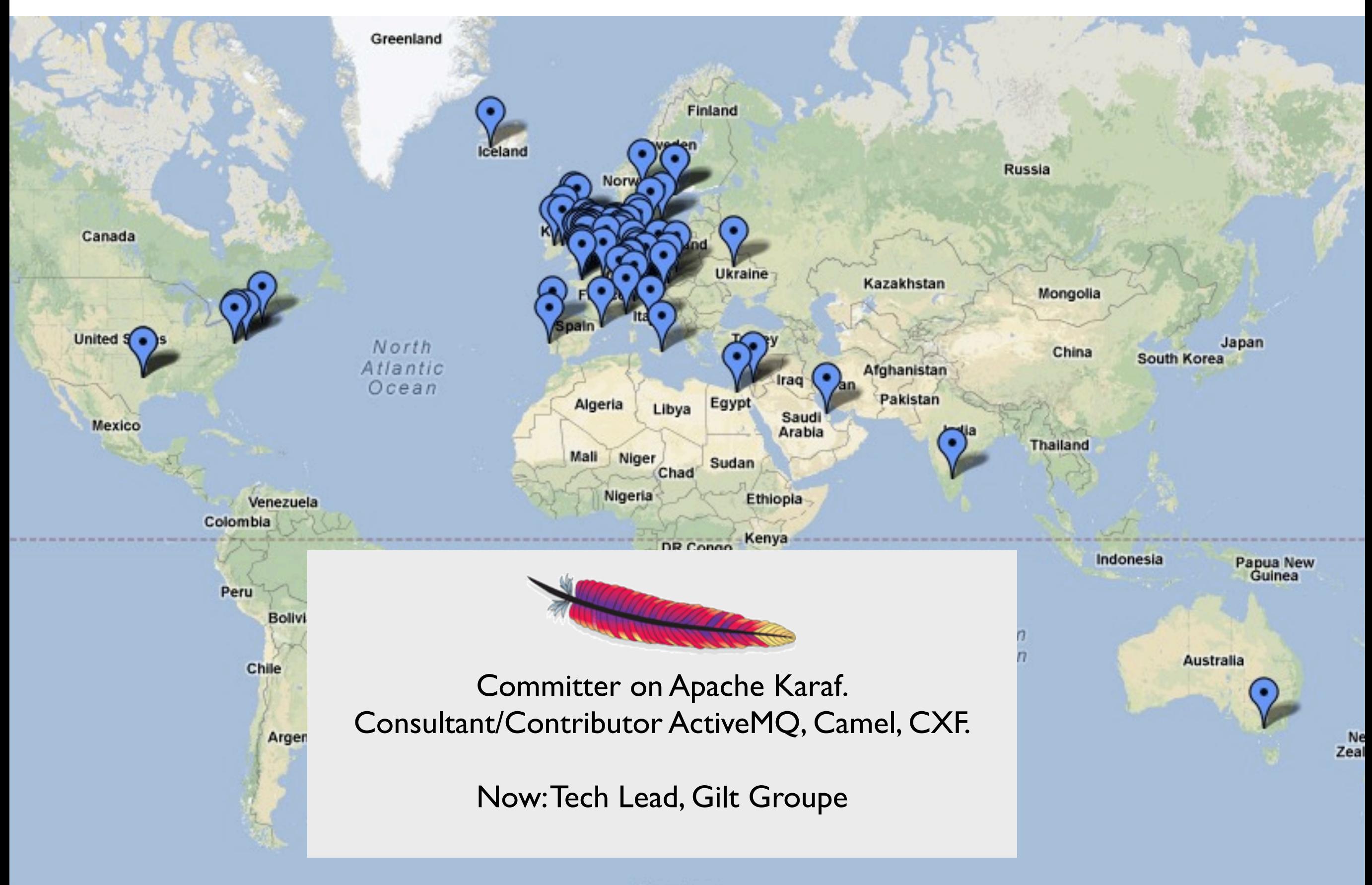

Southern

### Gilt: Exclusive Gorgeous Stuff on Sale at Noon!

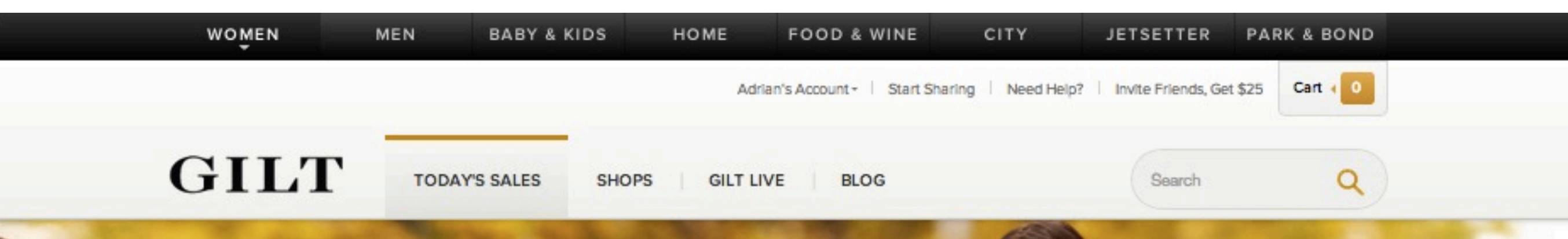

### **Design History**

Bundle up in luxurious cardigans, gorgeous pullovers, and knit tops from one of our favorite, buzzed-about labels

**Shop this Sale** 

Almost Gone: One-of-a-Kind Women's **Apparel** 

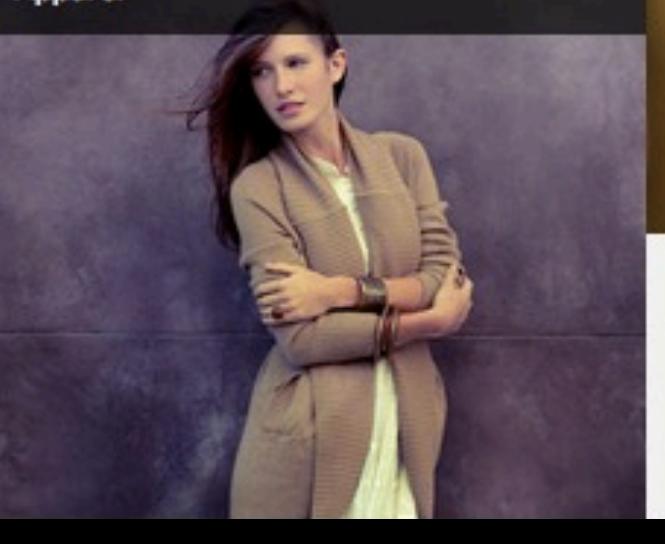

Candela

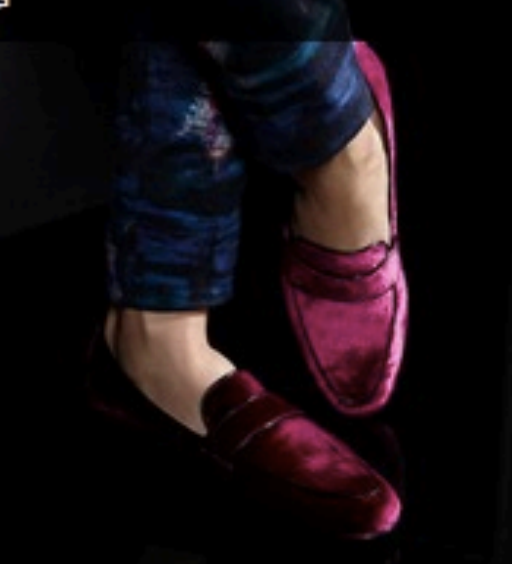

#### **Shop Faster** on Your iPhone

Now you can filter by product, category, size, and brand!

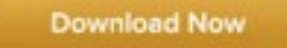

### Stampede!

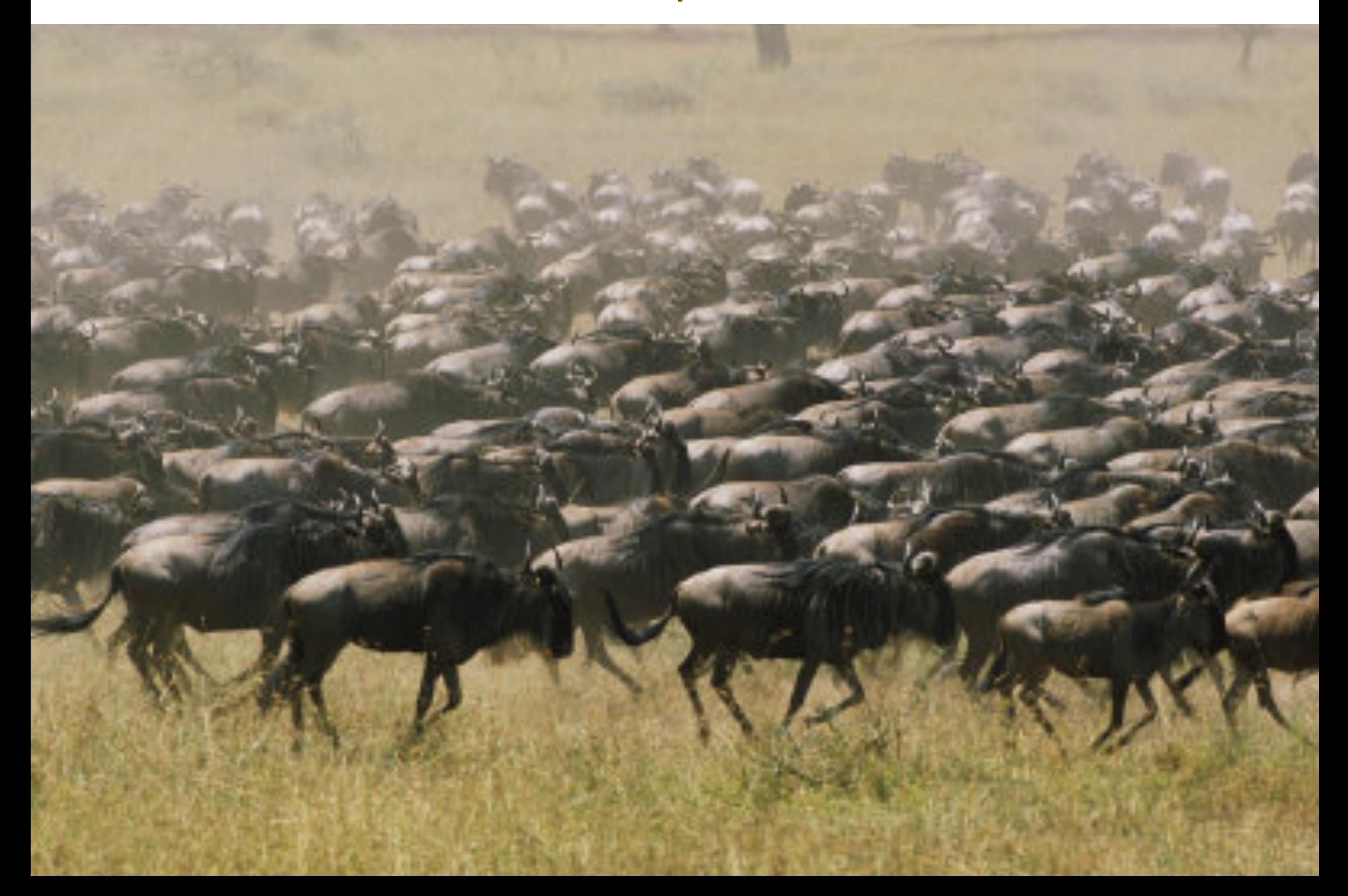

### ... and for guys ....

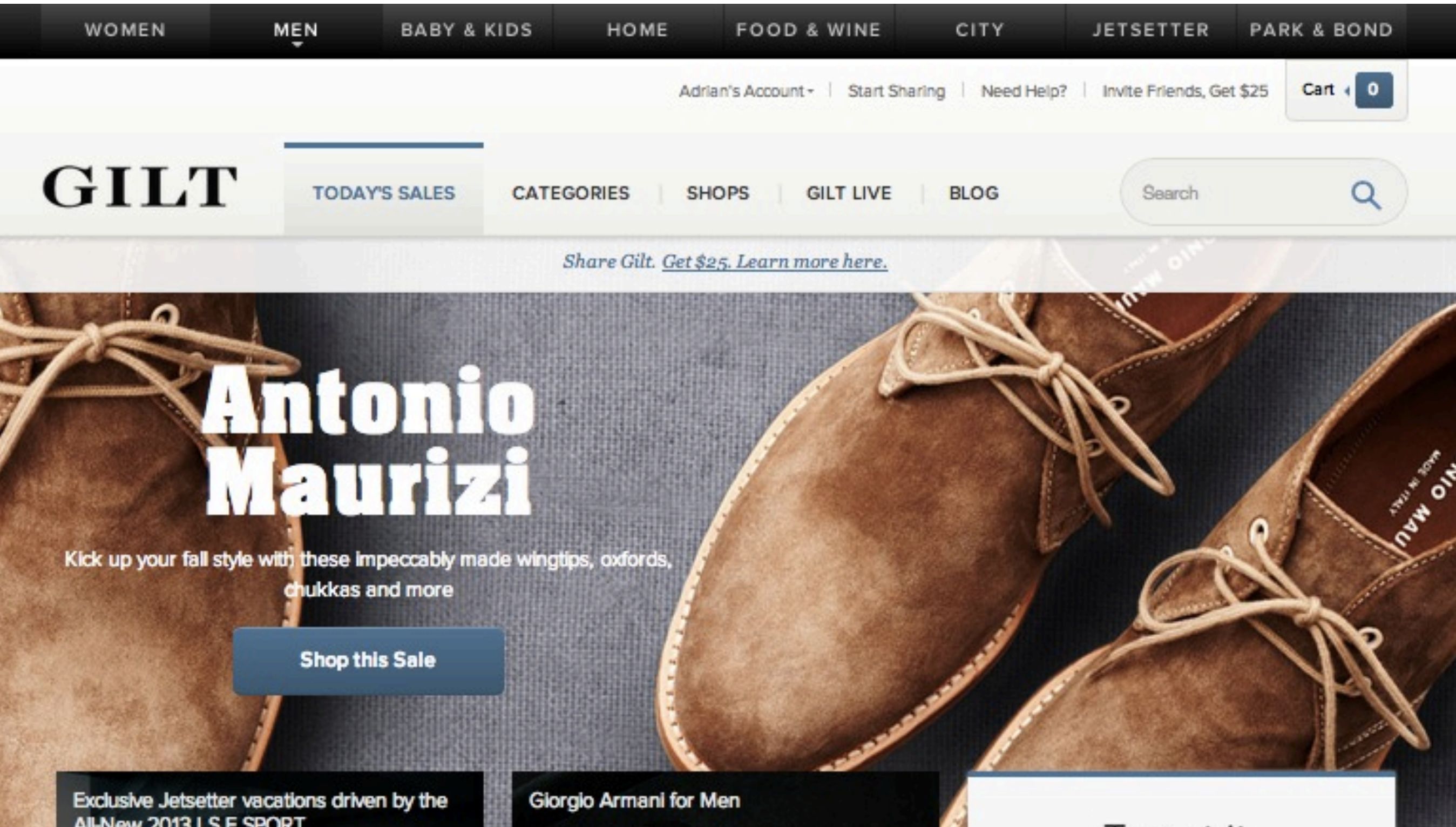

AIINew 2013 LS F SPORT.

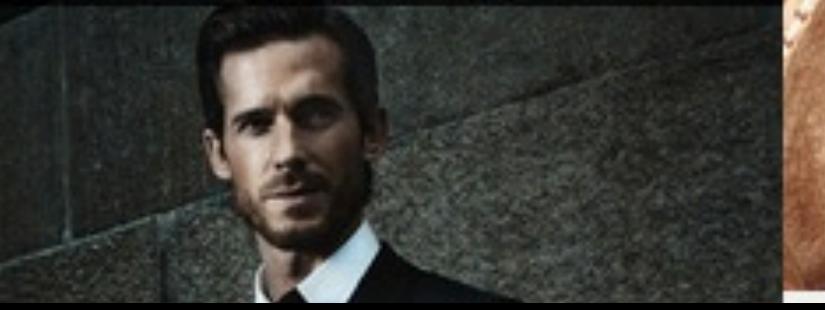

Tweet it, Post it, Pin it **Get \$25** 

### ... and for baby & kids ...

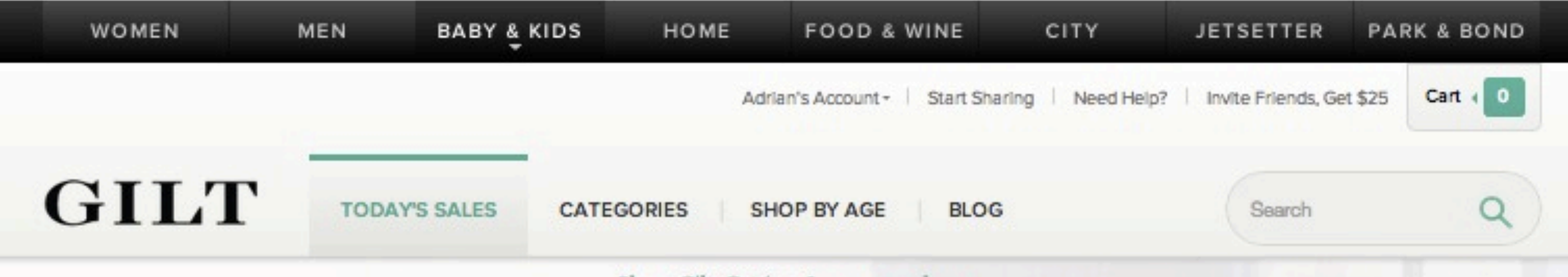

Share Gilt. Get \$25. Learn more here.

## Eva Alexander Maternity

Chic wardrobe must-haves for women who are flaunting a bump

**Shop this Sale** 

Search All Kids' Sales: Pick an Age Girl Boy Unisex Sledding Star: Lucky Bums, Ducksday & The Ultimate Kids' Room **More** 

try me

### ... and for your beautiful home ...

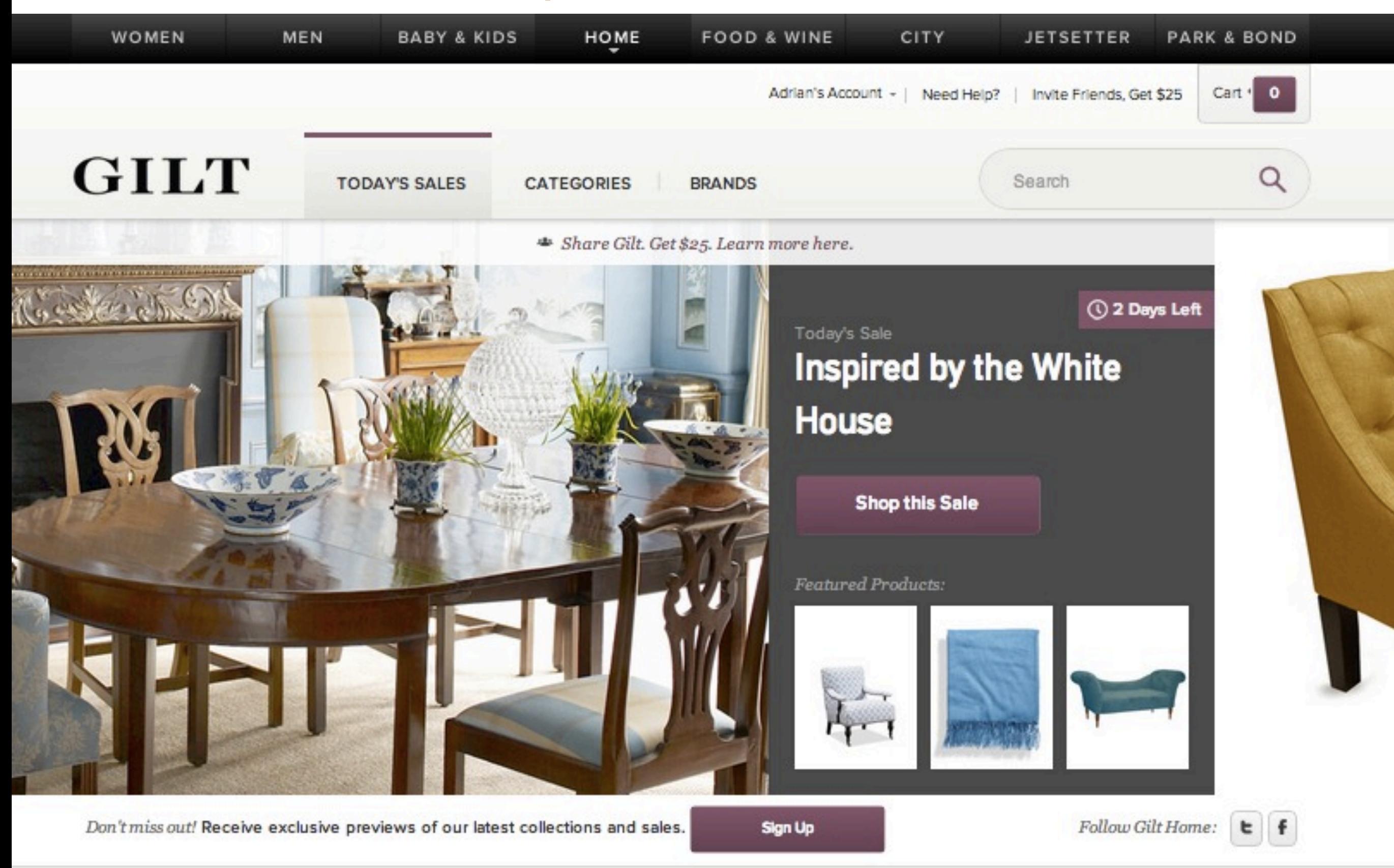

Hideo Wakamatsu Luggage

**Get Color Underfoot: Rizzy Rugs** 

7

A Splash of Color: Bath Towels & More

### ... and food & fine wine ...

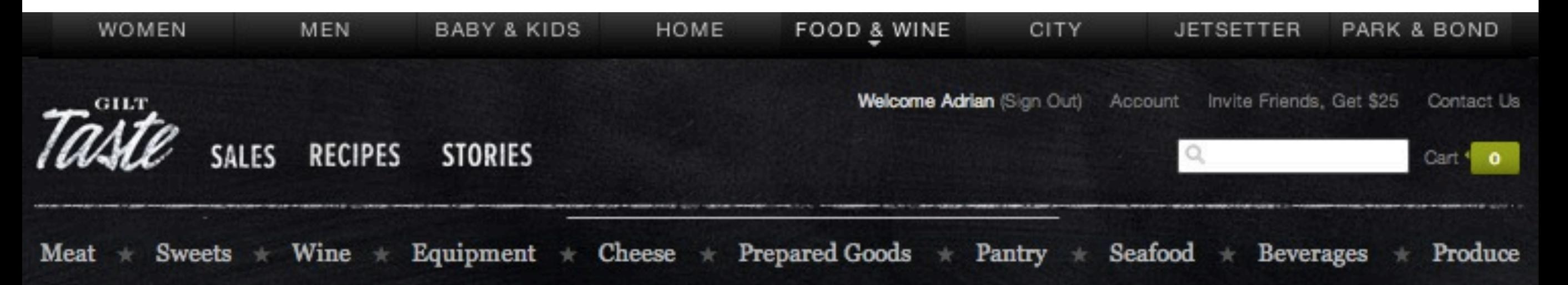

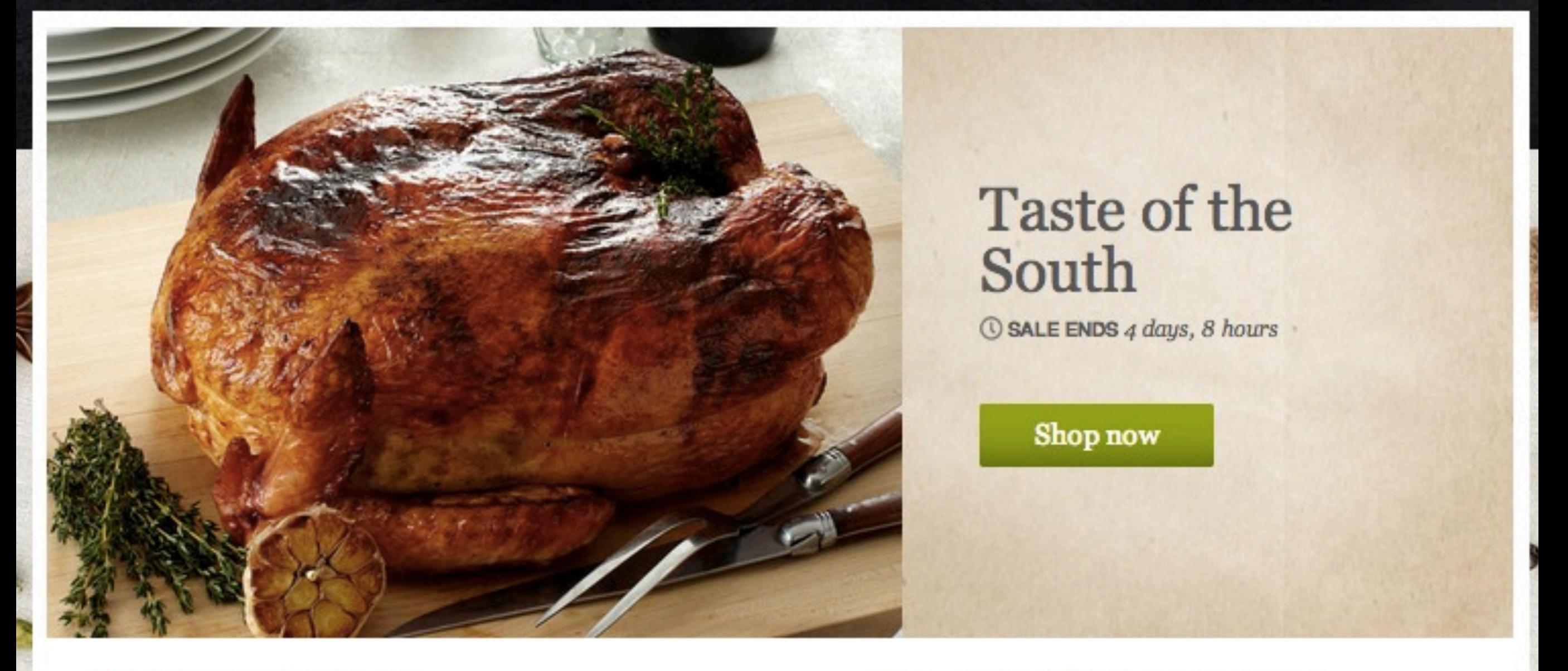

**Welcome to Gilt Taste.** 

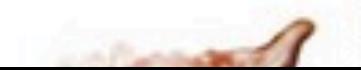

Sign up for the newsletter

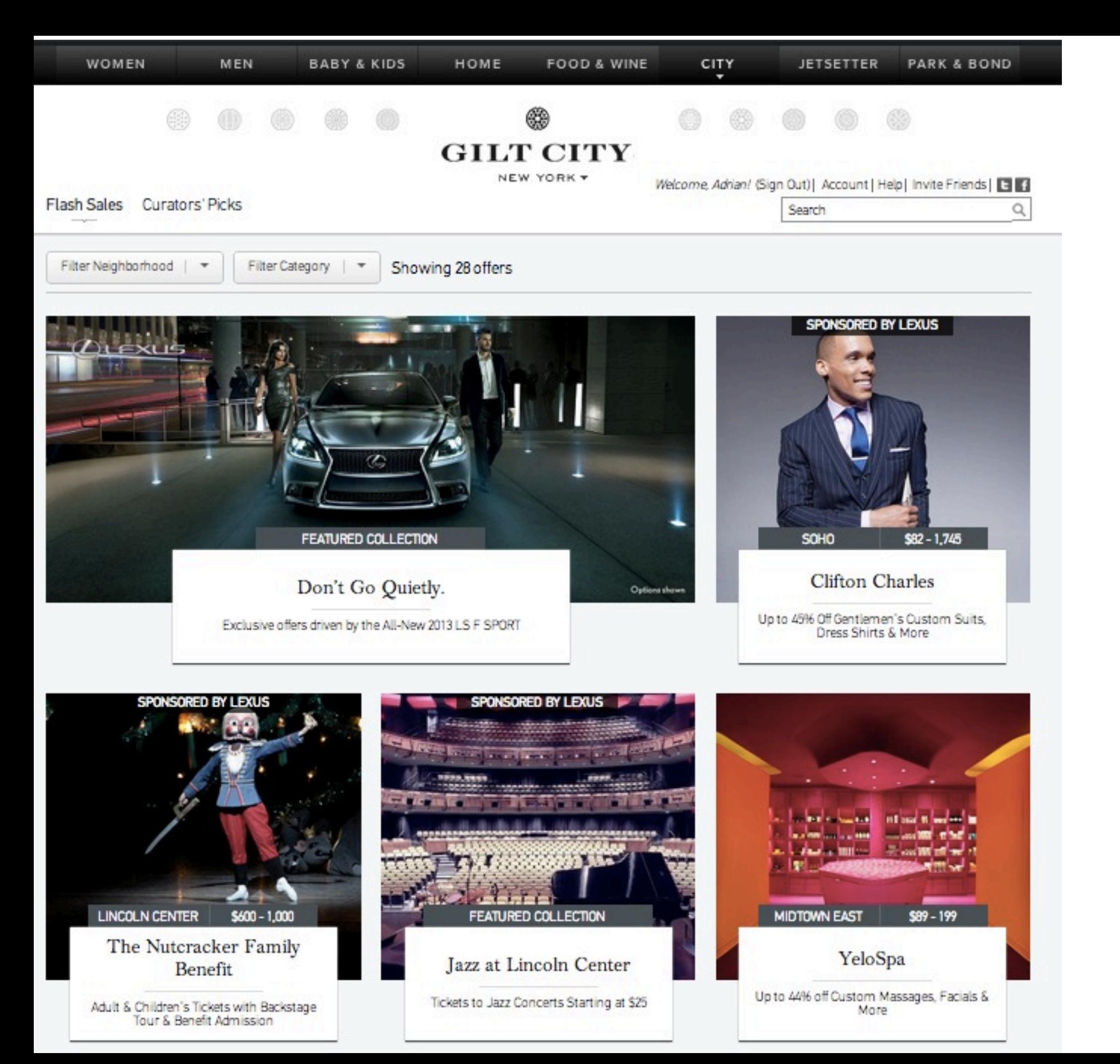

... cool things to do in your city ...

### ... or somewhere else in the world.

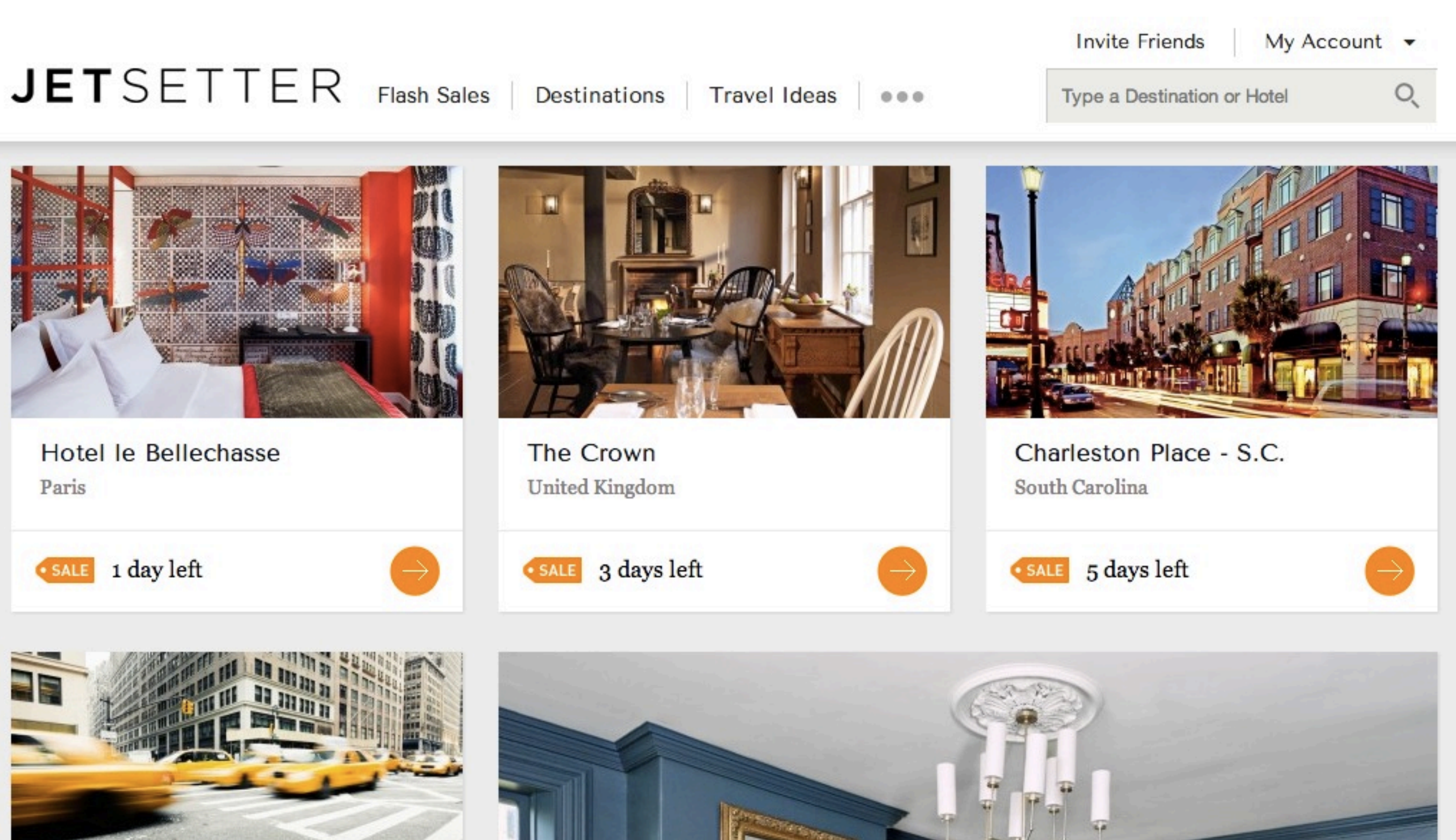

10

An Uptown NYC Mystery Hotel

### The Gilt noon 'attack of self denial'

- Email & Mobile notification of today's sales goes to members  $\overline{O}$ at  $11:45$  EST...
	- ... Sales go live at Noon EST.  $\circ$
- Stampede. $\overline{O}$

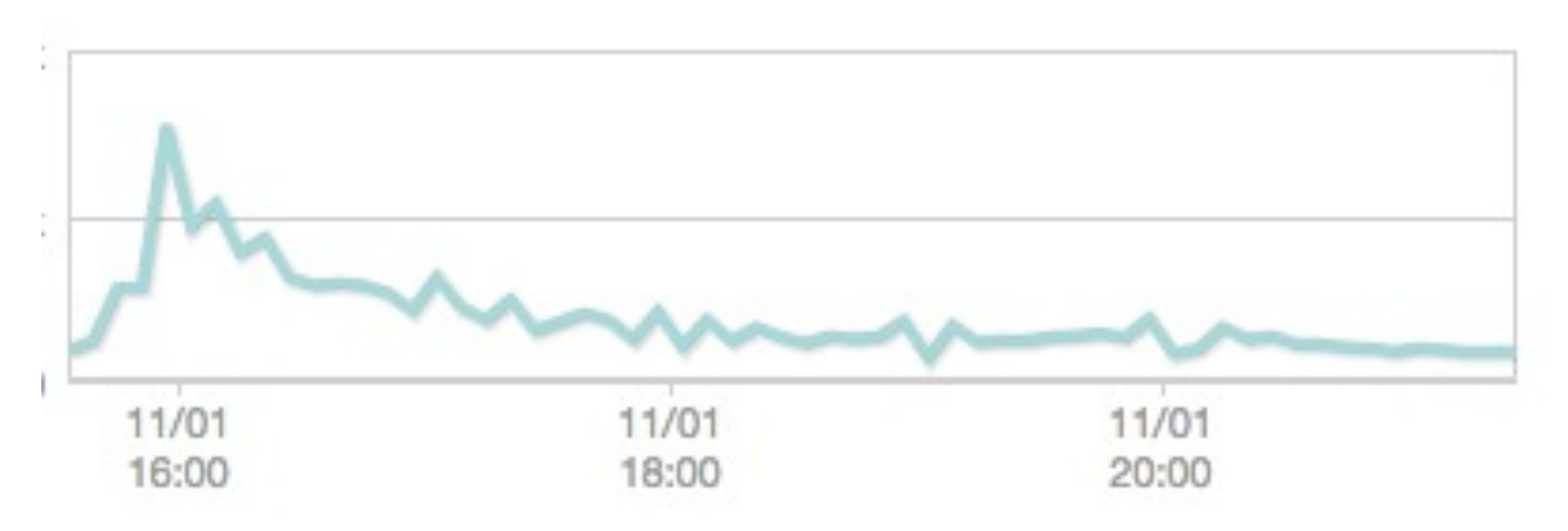

### http://gilt.com/apacheconeu2012

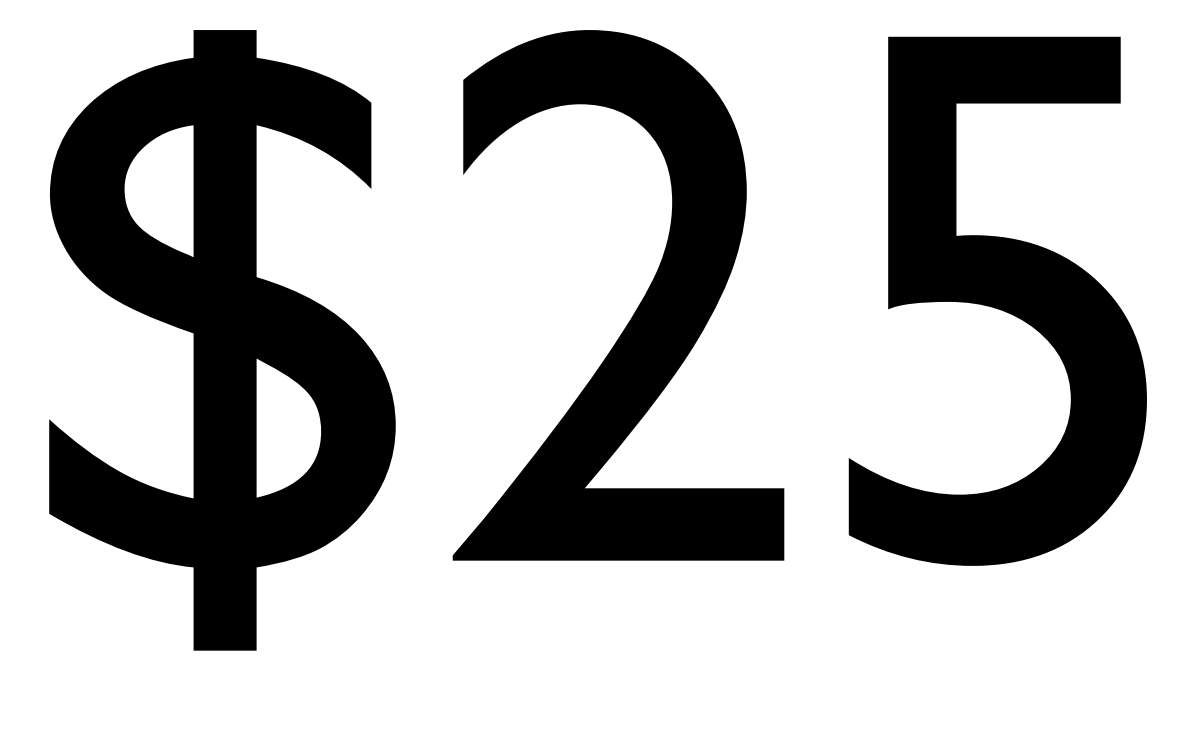

... our treat to you.

### PDX, NYC, DUB - tech.gilt.com

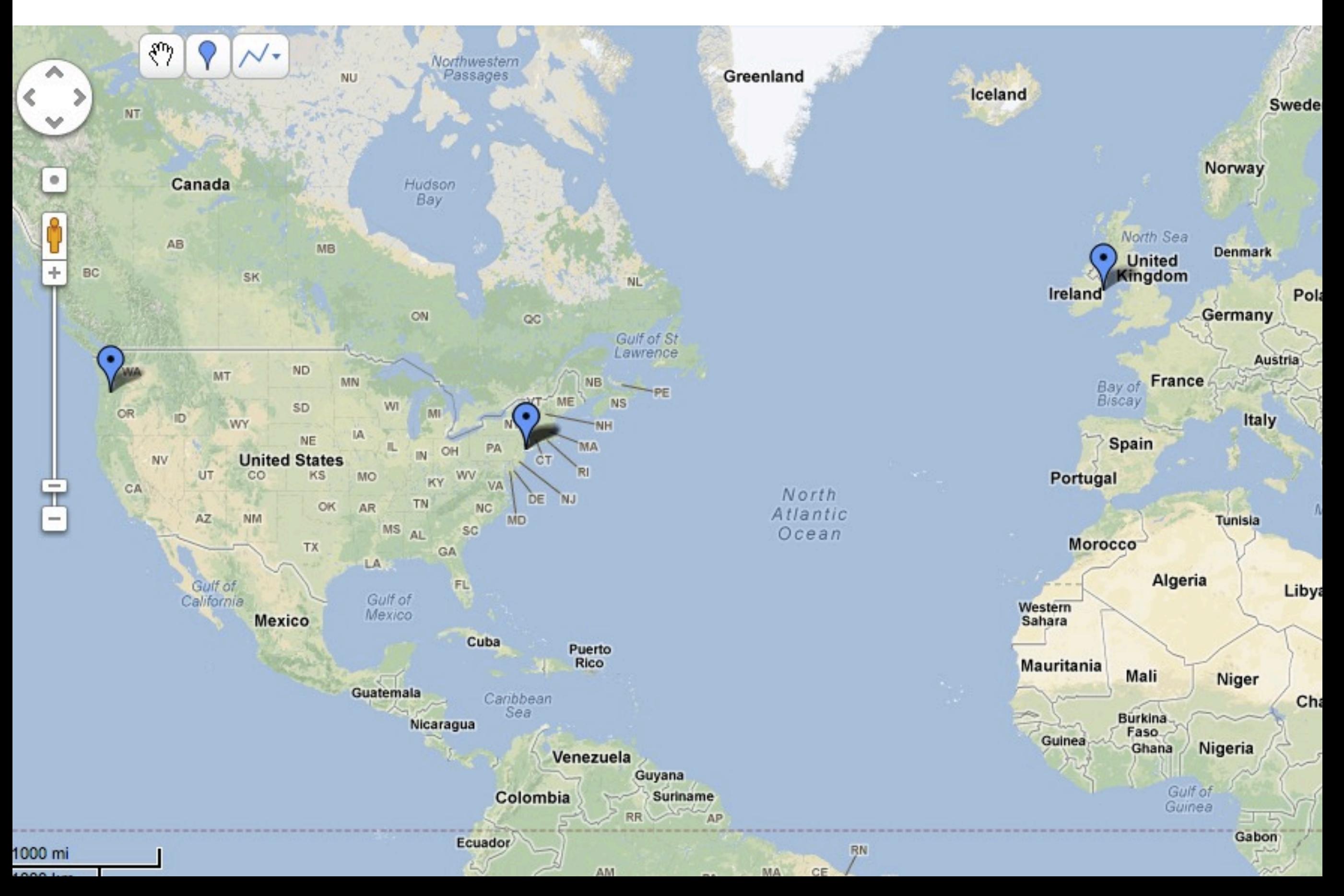

# The problem

### Gilt Data Model 101

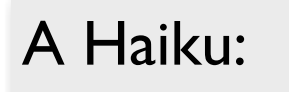

### Simple relations, Solr makes hard; weeping, I denormalize now.

Ade, Sinsheim, 2012

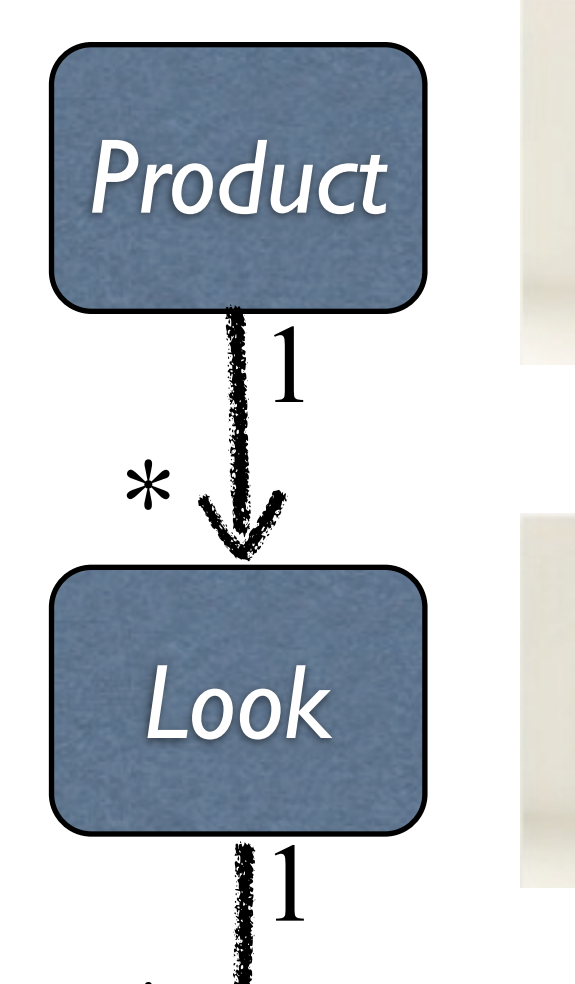

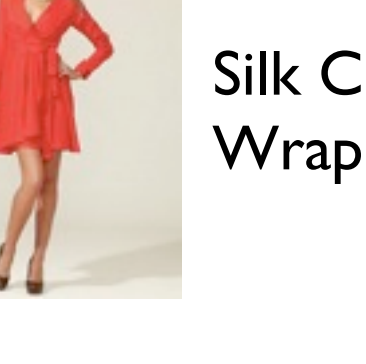

**Silk Charmeuse Wrap Dress** 

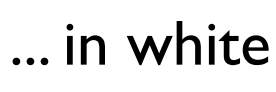

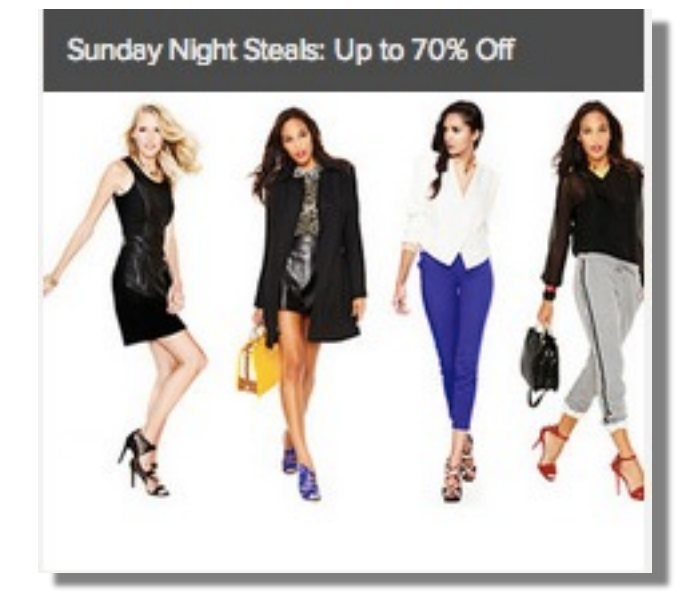

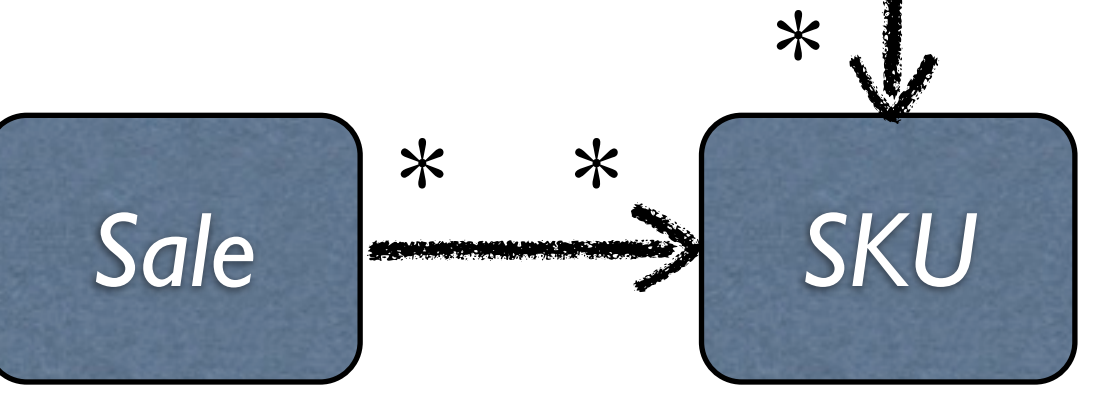

... in size 8

### QED Architecture Pattern: Query, Enrich, Deliver

search response: (lookId, skuId\*)\* as JSON

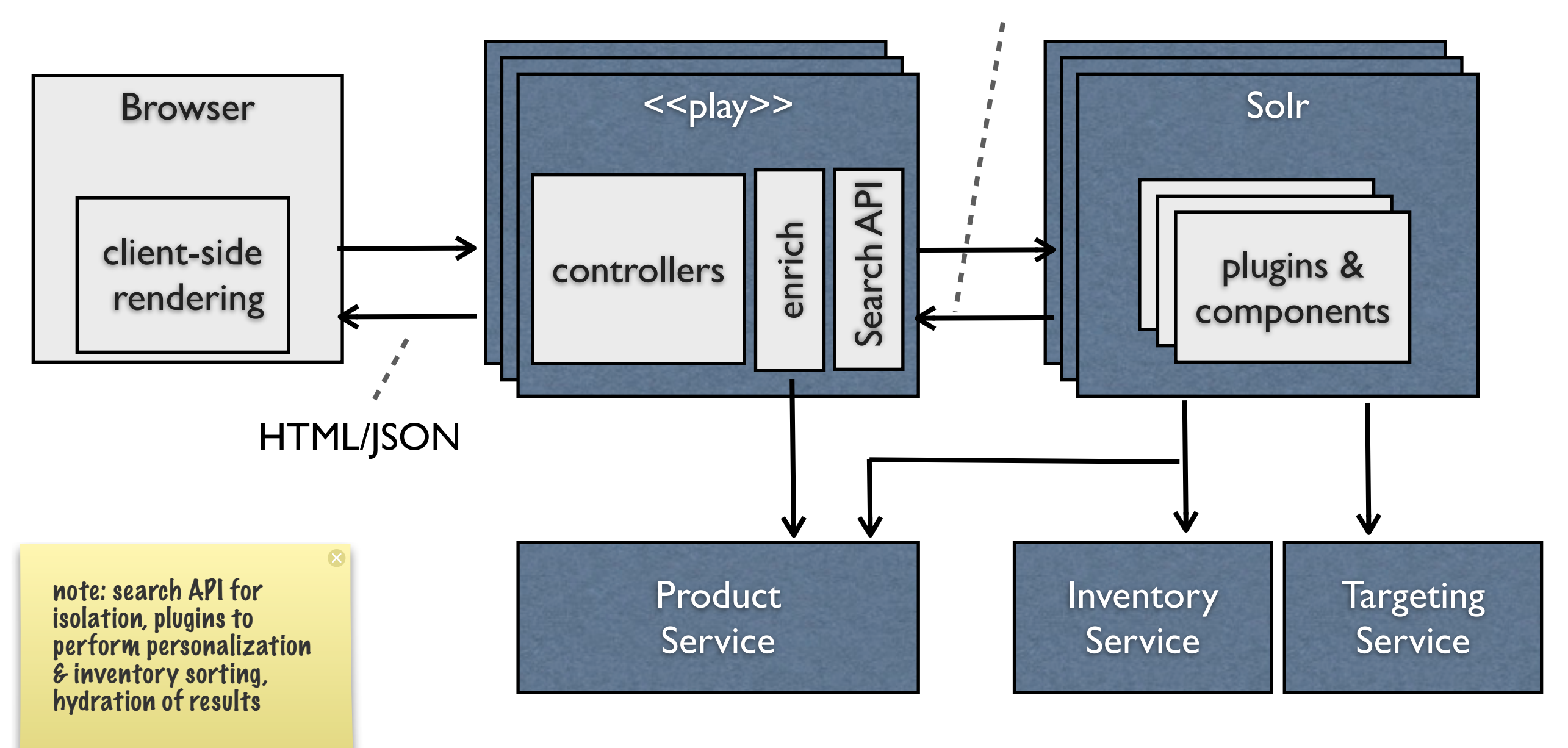

### **MOTIVating principle: "Do One Thing Well"**

### Search MVP

- Provide search listings of 'product looks'  $\overline{O}$ 
	- Move sold-out inventory to bottom in realtime  $\circ$
	- Facet by Size / Color / Brand / Category  $\circ$
	- Search by store (Home, Women's, ...)  $\circ$
	- Provide targeted search results  $\circ$
	- Respect sale start / end time in listings  $\circ$
	- Auto-suggest  $\circ$
	- Auto-complete  $\circ$

# Search Space

## Search space: what to index?

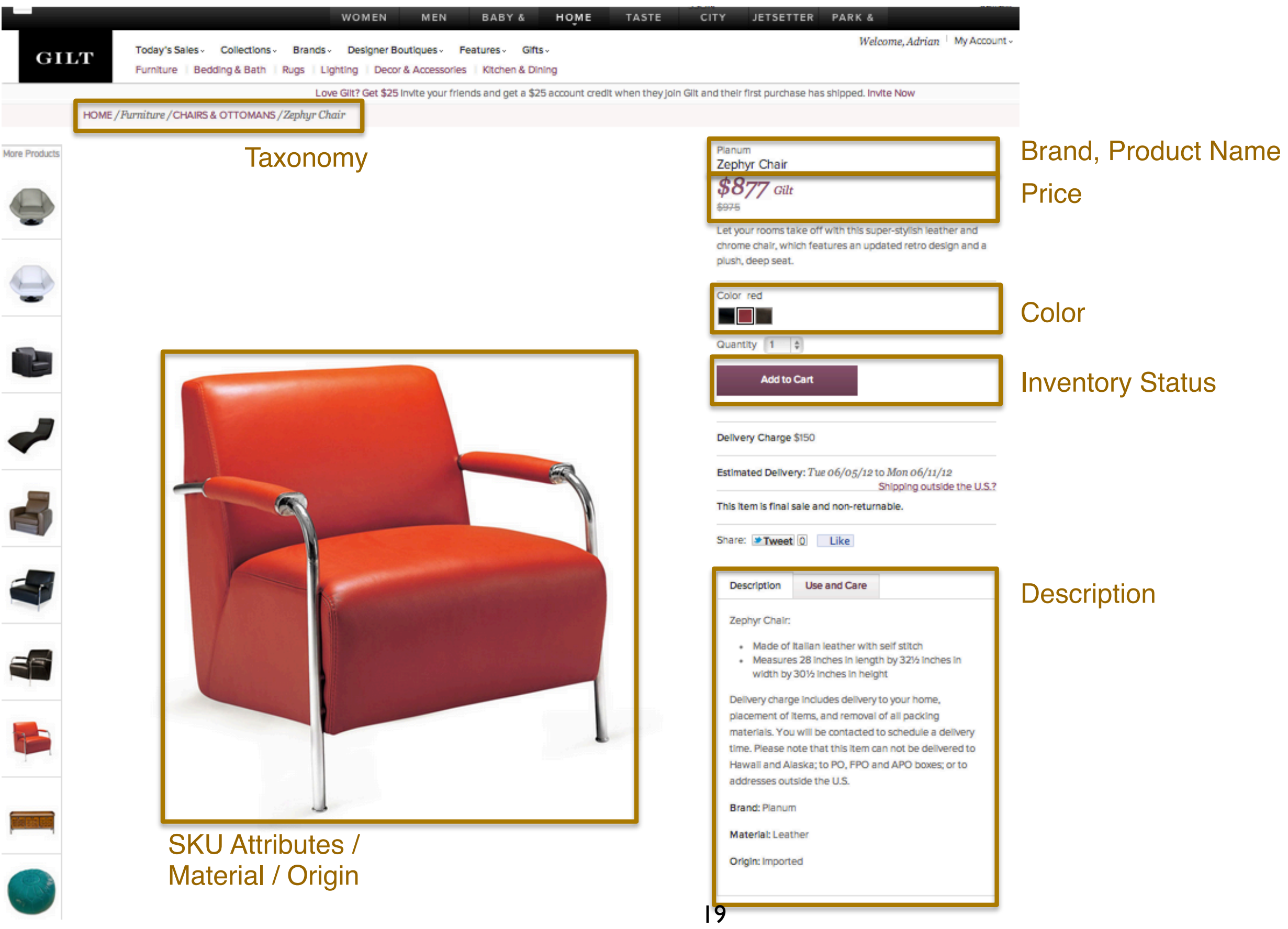

Data, data, data gonna hate ya, hate ya, hate ya

- Not all product data is as clean as you'd like.  $\bullet$ 
	- Description contains distracting tokens ('also available in  $\overline{O}$ blue, black (patent), green and leather')
	- Colors are often poorly named: 'blk', 'black', 'priest',  $\overline{O}$ 'black / white', 'nite', 'night', '100', 'multi', 'patent'.
	- Brand names can mislead: **'Thomas Pink Shirts'**,  $\overline{O}$

**'White + Warren Black Dress'** 

- Trust nothing. Try everything.
	- Be ready for surprises...  $\circ$

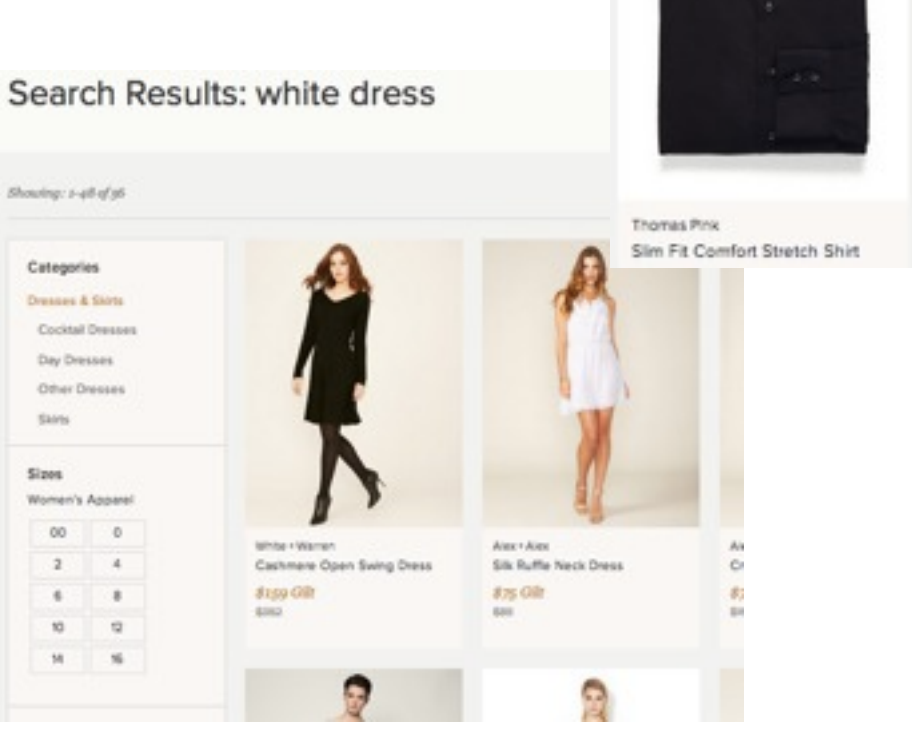

### Example: synonym leakage

- Naive and excited, we configured the Princeton Synonym  $\overline{O}$ database with Solr :)
	- Search for **"black dress"** yields **"Jet Set Tote" :(**  $\circ$
	- Learning: don't blindly rely on synonyms.  $\circ$

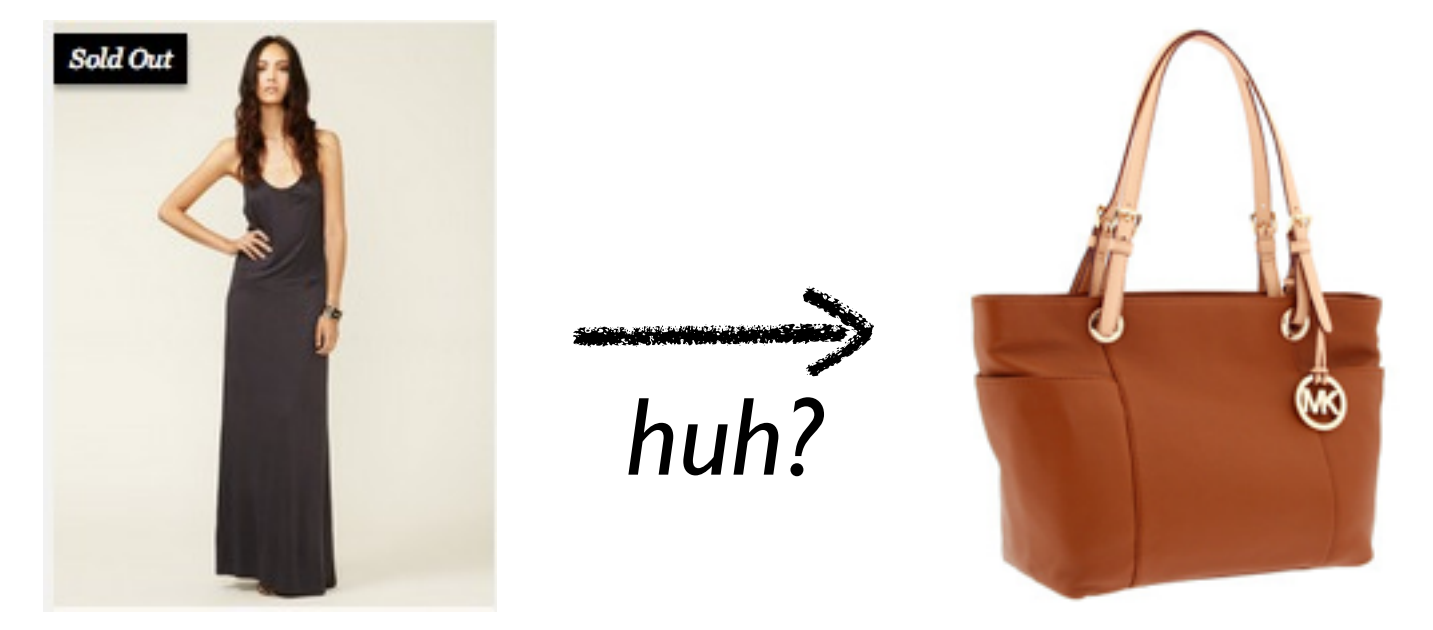

*Doh!*  $(black \rightarrow 'jet \ black' \rightarrow jet)$  (dress  $\rightarrow$  set)

### Index by looks or by SKU?

- **Turmoil:** we list *looks*, but filter by *SKU attributes* (e.g. size).  $\overline{O}$
- **Bad Idea:** index looks, with size as a multi-value field:  $\overline{O}$

product\_look\_sizes = "S", "M", "L", "XL"

- $\dots$  filtering with product\_look\_sizes:M might return a  $\bullet$ product that has inventory for S, L, XL but no inventory for "M". *Really Bad Experience*.
- **Better idea:** *denormalize*. Index by SKU with a single-valued  $\overline{O}$ field size field:

 $sku$ \_size = "M"

... now, when someone indexes by "M", they only SKUs in  $\overline{O}$ medium. Bazinga!

### Index by looks or by SKU? (cont')

- But we list looks, not SKUS!!  $\overline{O}$ 
	- The last thing a customer wants is to see 8 pictures of the  $\circ$ same dress in 8 different sizes
- Group by 'product look ID' using Solr grouping: works a treat!  $\overline{O}$ <str name="**group**"> **true** </str> <str name="**group.field**"> **sku\_look\_id\_s** </str> <str name="**group.limit**"> **-1** </str> <str name="**group.ngroups**"> **true** </str>
- Initial worries about performance are (so-far) unfounded.  $\overline{O}$ *"Premature optimization is the root of all evil."*
- We -may- change to block-join queries when we move to Solr4. 23

## Solr Internals & Extensions I

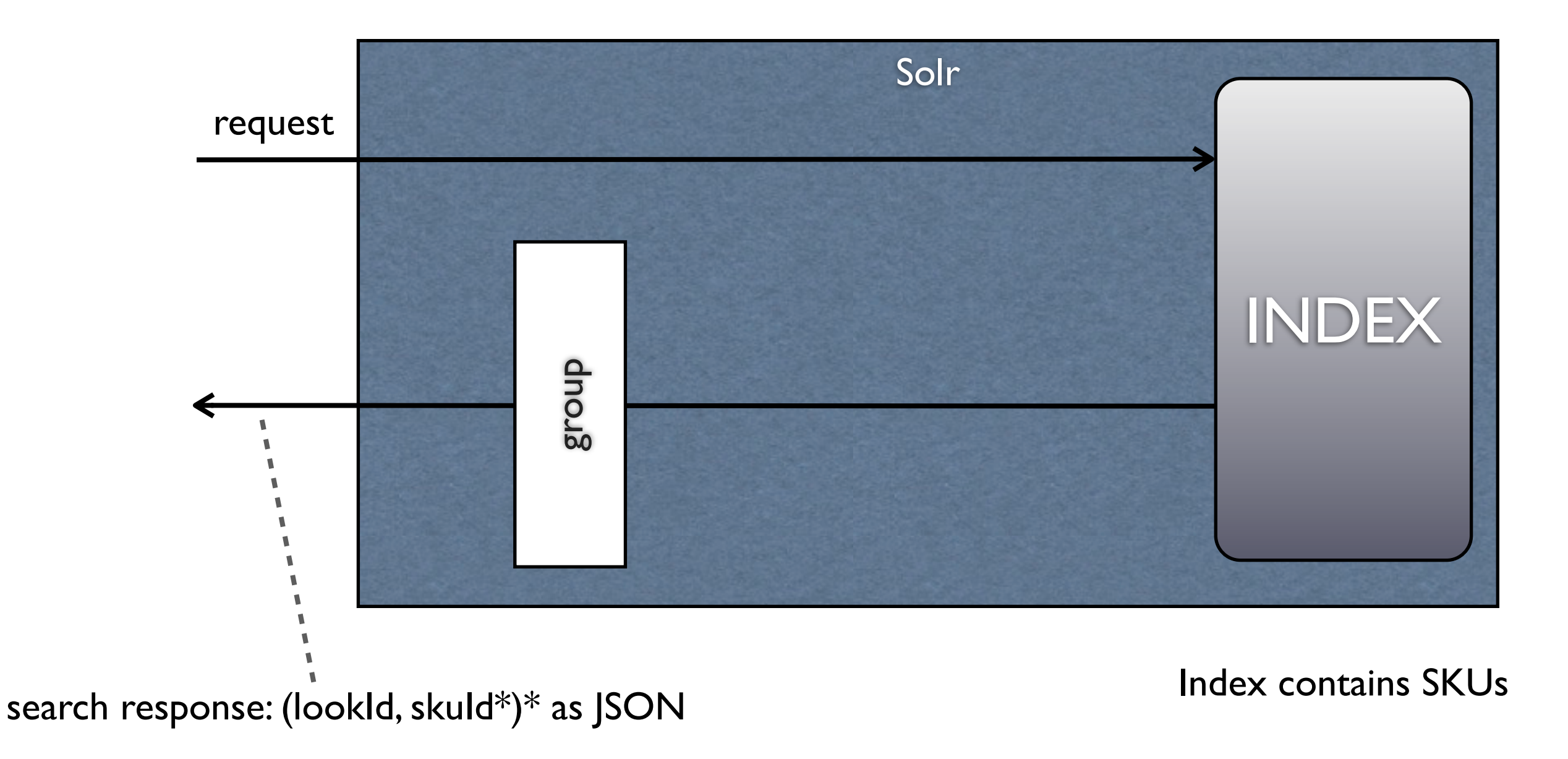

# Realtime Inventory Ordering

## Real-time inventory ordering

- **Crucial:** sold-out looks should move to bottom of list; i.e. sort  $\overline{O}$ by 'inventory status'.
- Given: an asynchronously updated caching 'inventory status'  $\bullet$ API.

InventoryStatus status = getInventory(sku)

- ... we created a custom inventory() function in Solr that  $\overline{O}$ assigns a numeric value  $(o/a)$  to each SKU in a result  $[O(n)]$
- Queries can now be sorted using:  $\overline{O}$

order by **inventory(sku)**, score

## Real-time inventory ordering (cont')

public class **InventoryFunction** extends **ValueSource** { public DocValues getValues(...) throws IOException { return new DocValues() {

 }

```
private float inventory(int doc) {
  InventoryStatus skuInventoryStatus =
    										inventory.getSkuInventory(getSkuId(doc)).getStatus();
  return (skuInventoryStatus == InventoryStatus.SOLD OUT) ? 0 : 1;
						}
```

```
public float floatVal(int doc) { return inventory(doc); }
  public double doubleVal(int doc) { return inventory(doc); }
  \ddot{\cdot} : \ddot{\cdot}				};
```
## Solr Internals & Extensions II

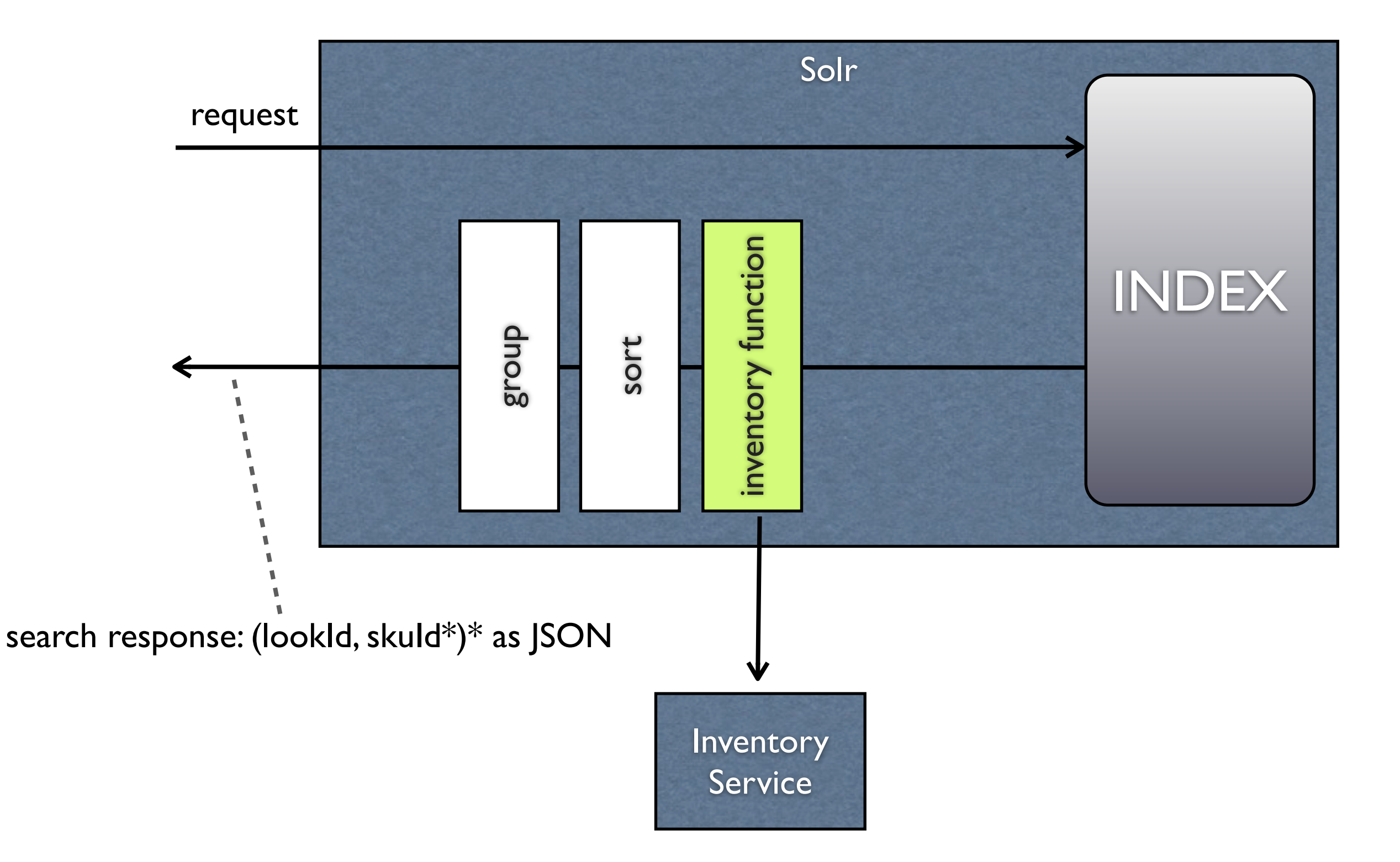

Targeting & Personalization

## Targeting

- Sale-targeting is an important tool for Gilt merch:  $\overline{O}$ 
	- Groups (*Noir* members, employees, ...), geo-IP, weather,  $\circ$ inclusion/exclusion lists
- Search listings and auto-suggest *must* respect sale targeting.  $\overline{O}$ Solution:
	- Store the saleId that the SKU is available in the index  $\circ$
	- Pass the user's GUID to Solr  $\overline{O}$

 } 

 $\circ$ 

Filter results using a custom filter  $\circ$ 

```
if (! allowed(saleId, userGuid)) {
```

```
// remove result from listing
```
## Solr Internals & Extensions III

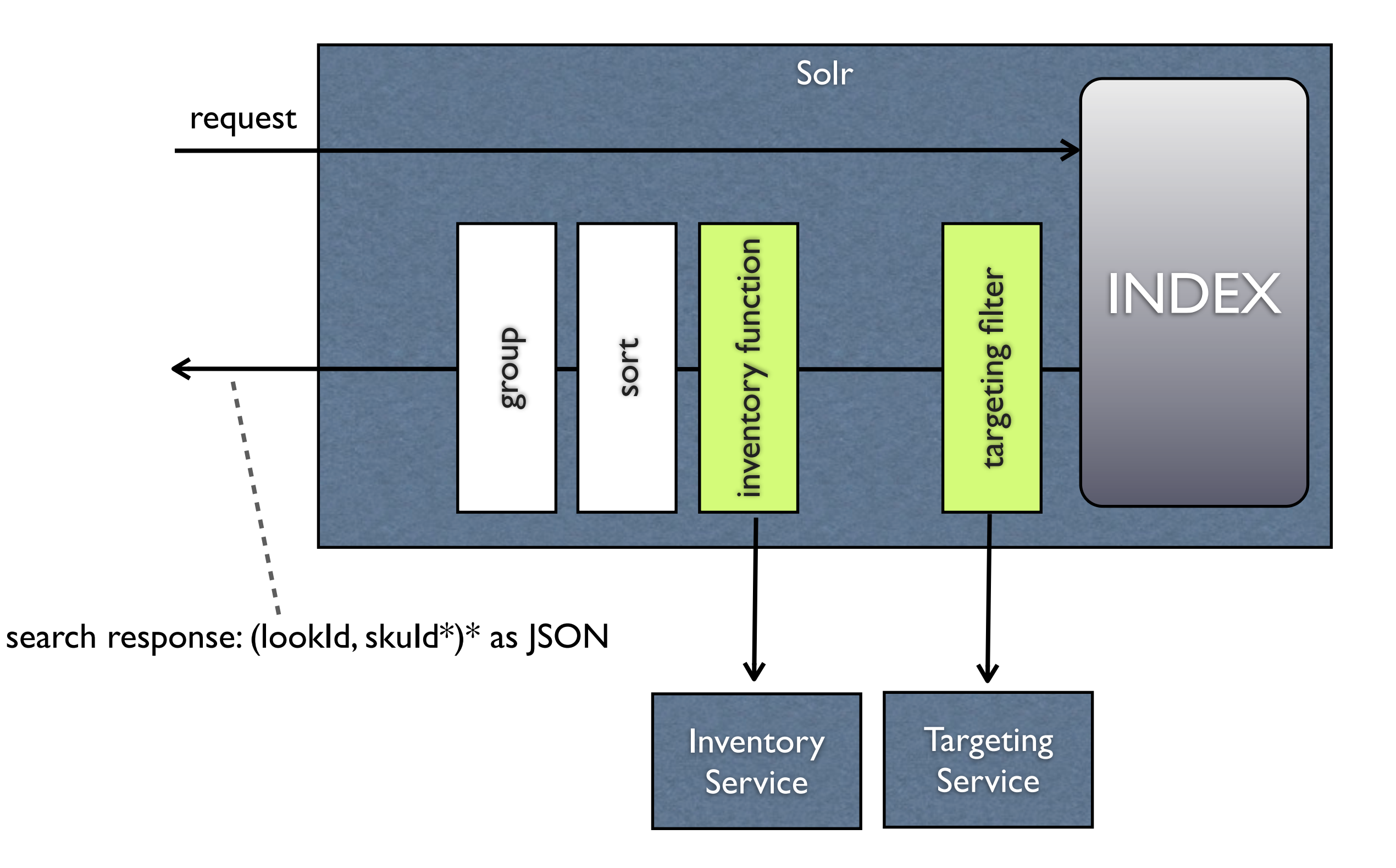

# Timing is Everything

## Our index is time-sensitive

- Sales go live at Noon EST:  $\overline{O}$ 
	- *Do* not want products to be searchable if the sale is not yet  $\circ$ active.
	- *Do* want products to be searchable at exactly Noon EST  $\circ$
- We index Solr every n minutes  $(n == 15)$  $\overline{O}$
- Need to encode a sense of time in the index.  $\overline{O}$

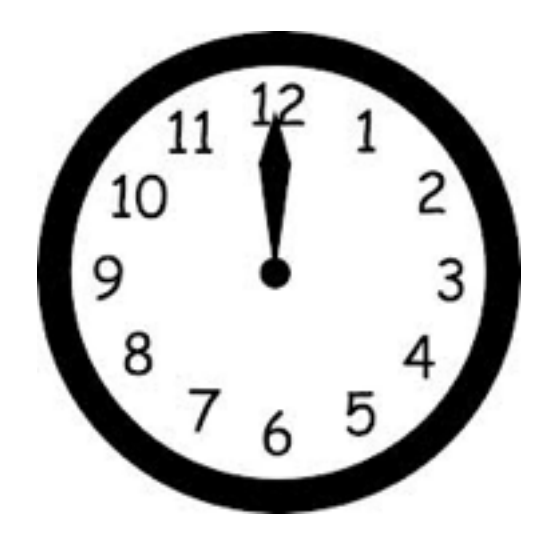

## Time-sensitive search

- 1st idea: index a SKUs start/end availability and then filter on  $\overline{O}$ that.
- Use Solr's 'dynamic fields':  $\overline{O}$

for each store (men / women / home / kids /  $\ldots$ ) { // get the nearest upcoming availbility window & index it. **sku\_availability\_start\_**<store> = startTime **sku\_availability\_end\_**<store> = endTime sku\_availability\_sale\_<store> = saleId }

Then, naively filter using (see next slide for improvement):  $\overline{O}$ 

```
fq=+sku_availability_start_<store>:[*	TO	NOW]			
   +sku availability end <store>:[NOW+1HOUR TO *]
```
## All praise and thanks to the chump.

- Filtering by time for every  $\overline{O}$ request is expensive :(
- Posed question to The Chump  $\overline{O}$ at Lucene Revolution 2012.
- Solution: rounding time  $\circ$ bounds to nearest hour / minute means we get a cached query filter.
- $\lceil * \text{ TO NOW} \rceil \rightarrow \lceil * \text{ TO NOW/HOUR} \rceil$
- Super Chump. Chump is  $\overline{O}$ Champ. Chump-tastic. Chump-nominal. Awe-chump.

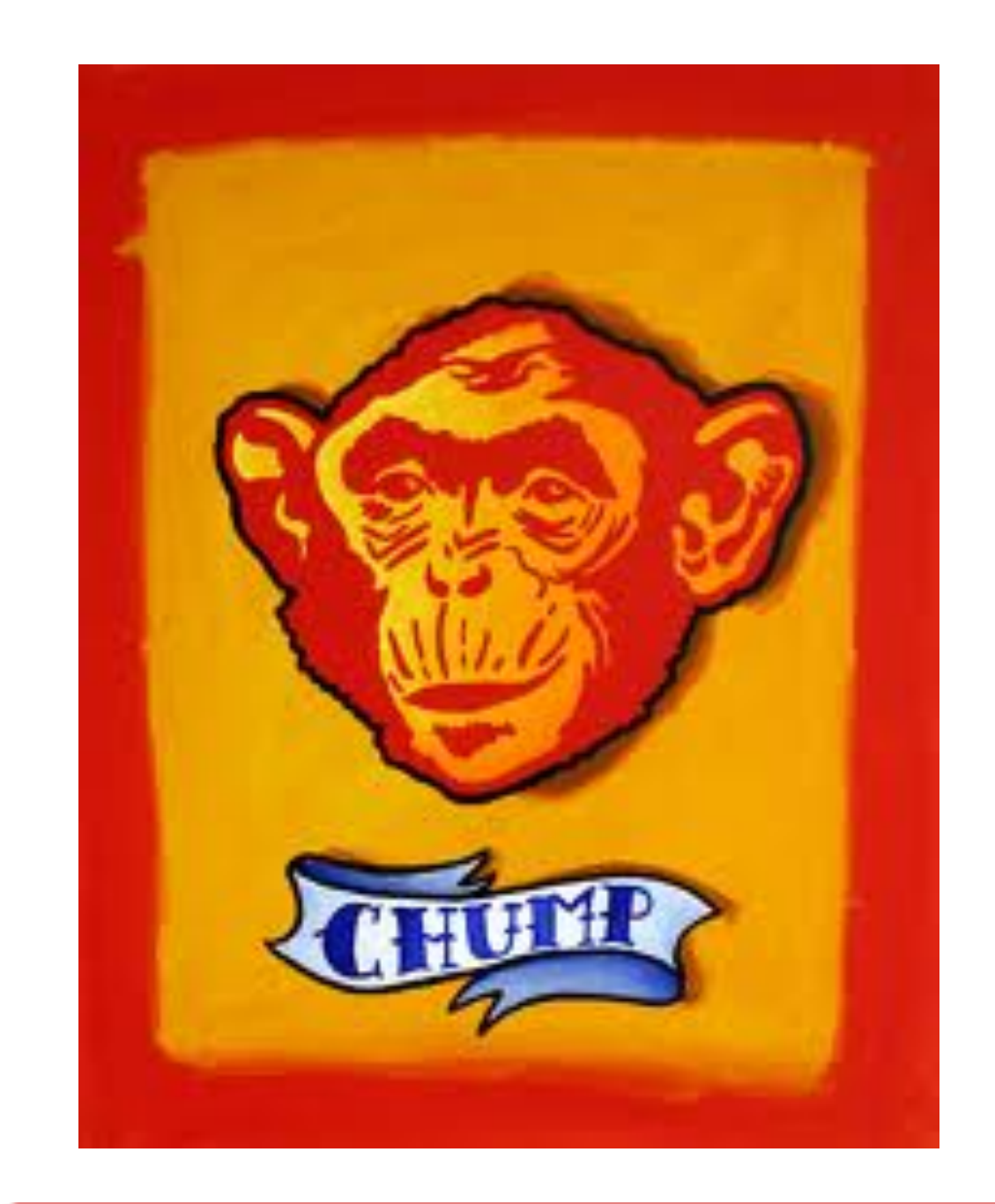

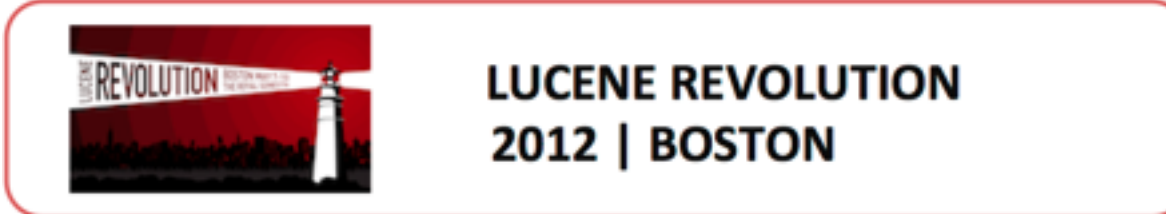

## Time-sensitive search (cont')

- e.g. Consider a SKU available in women & home:  $\overline{O}$  **sku\_availability\_start\_home** = 32141232 // Time **sku\_availability\_end\_home** = 32161232 // Time **sku\_availability\_sale\_home** = 12121221 // SaleID **sku\_availability\_start\_women** = 32141232 // Time **sku\_availability\_end\_women** = 32161232 // Time **sku\_availability\_sale\_women** = 223423424 // SaleID
- Now, can search in Home store using:  $\overline{O}$

fq=+**sku\_availability\_start\_home**:[\* TO **NOW/HOUR**] +**sku\_availability\_end\_home**:[**NOW/HOUR+1HOUR** TO \*]

### Problems in the space-time continuum (cont')

- At index time, we used a heuristic to determine the 'best  $\overline{O}$ availability window' when a SKU is in 2 sales in the same store
	- "Earliest active window, or soonest starting window": some  $\overline{O}$ windows ignored
	- Targeting problems: might remove a SKU in a restricted  $\circ$ sale, even if the SKU is visible in another Sale :(

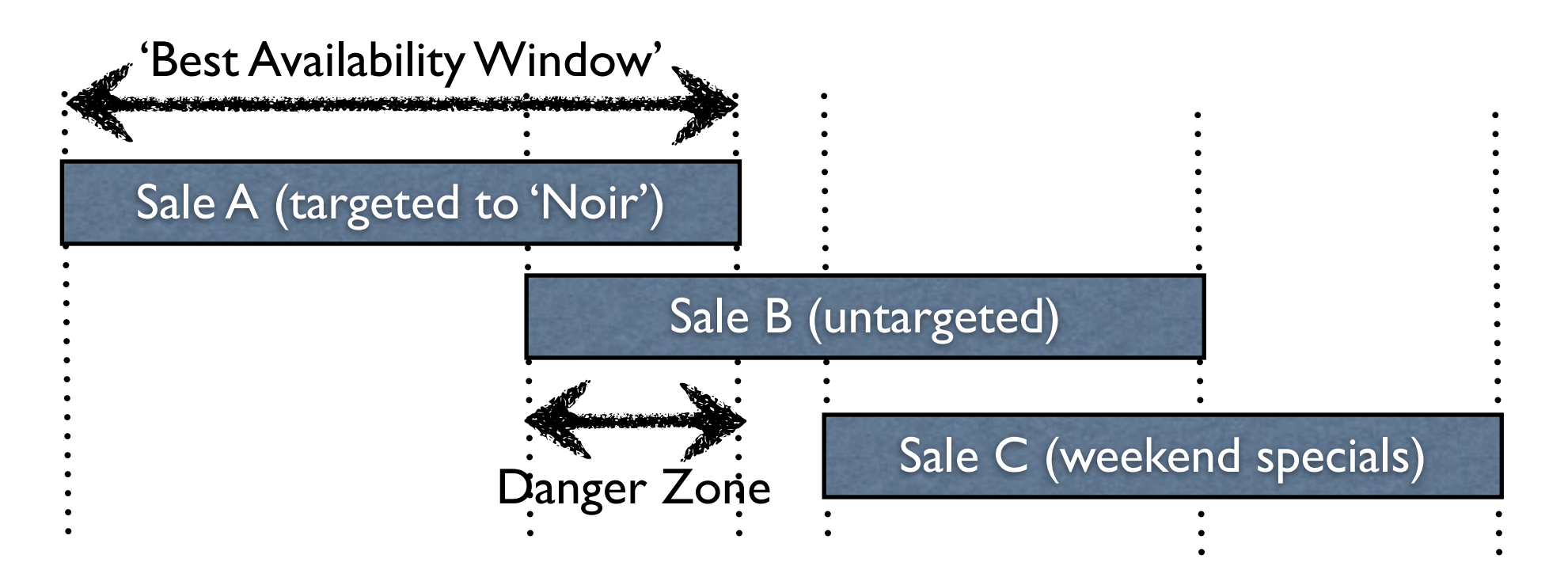

### Problems in the space-time continuum (cont')

- Also, some sales are restricted to the *channel* the product is in!  $\overline{O}$ 
	- 'Channels': e.g. mobile, iPad, ...  $\circ$
- Our 'best availability window' code was already creaking;  $\overline{O}$ Introducing more dynamic fields (channel x store) stank. sku availability start web\_home = 32141232 // Time sku\_availability\_end\_**web\_home** = 32161232 // Time sku\_availability\_sale\_**web\_home** = 12121221 // SaleID sku\_availability\_start\_**ipad\_home** = 32141232 // Time sku\_availability\_end\_**ipad\_home** = 32161232 // Time sku\_availability\_sale\_**ipad\_home** = 12121221 // SaleID sku\_availability\_start\_**mobile\_home** = 32141232 // Time

### Eureka!

Stop indexing SKUs; instead: index 'the availability of a SKU at a  $\overline{O}$ moment in time'

```
sku_name = \dotssku color = \dotssku availibility_start =
sku_availibility_end =
sku store = homesku_channels = mobile, ipadsku_sale_id =
```
The filter becomes much simpler:  $\overline{O}$ 

```
fq = +sku_availability_start:[* TO Now/HOUR]					+sku_availability_end:[NOW/HOUR+1HOUR	TO	*]
```
Code fell away. Just had to to post-filter out multiple SKU  $\bullet$ availabilities in results  $[O(n)]$ 

## Solr Internals & Extensions IV

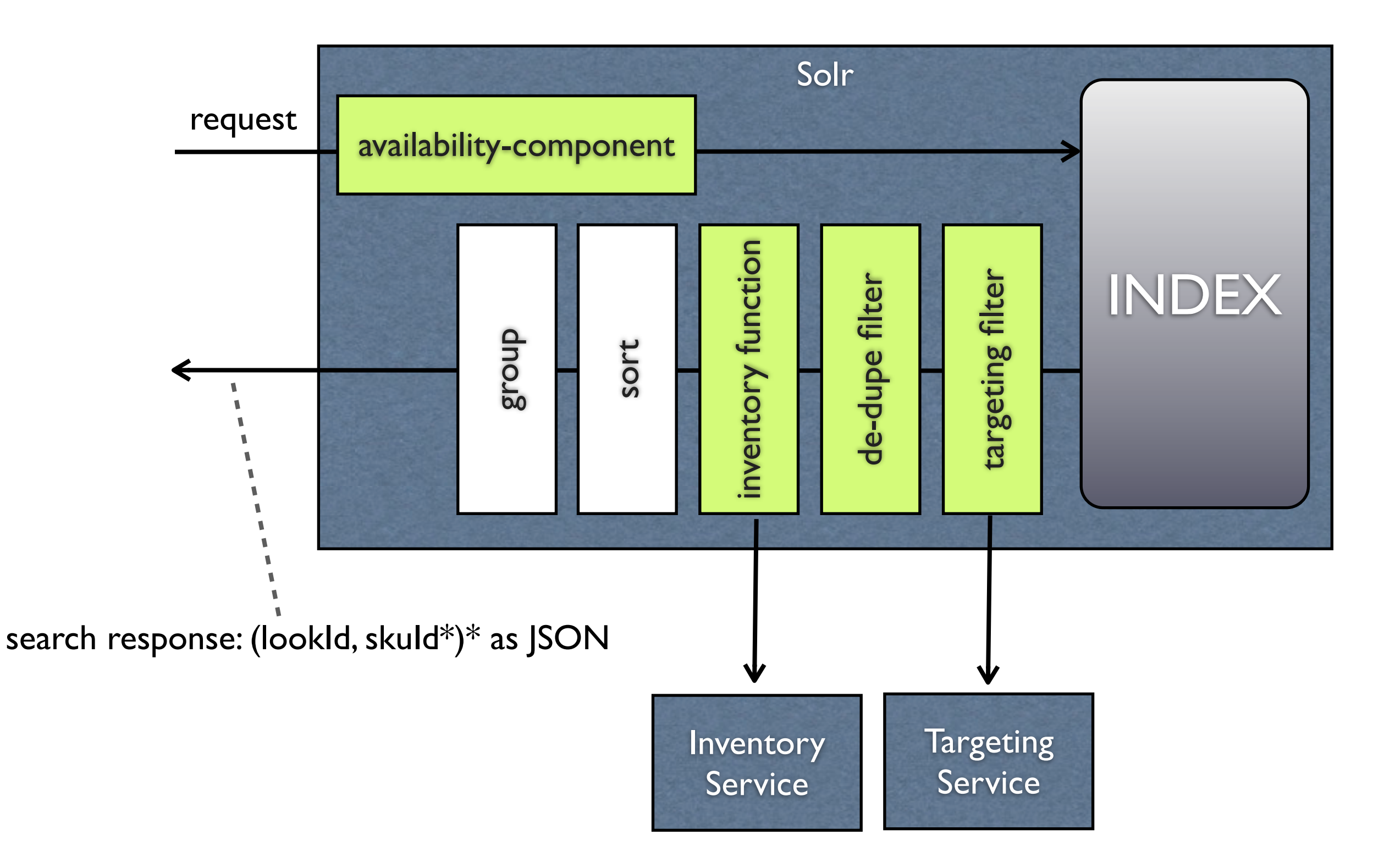

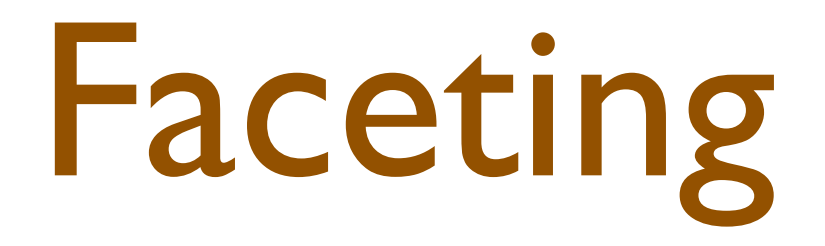

## Mixed-logic multi-select faceting

Facet filters typically use 'AND' logic  $\overline{O}$ 

 $size = 36$  AND brand = 'Timber Island' AND color = 'RED'

Prefer mixed logic, where 'OR' is used for filters on the same  $\overline{O}$ facet.

```
size = 36 OR size = 38 AND brand = 'Timber Island'
 		AND	color	=	'RED'	OR	color='BLUE'
```
- Use 'multi-select' faceting technique to ensure that facet values  $\overline{O}$ don't disappear.
	- Tag the facet filter-query:  $\circ$ fq:**{!tag=brand\_fq}**brand\_facet:"Timber Island"
	- Ignore the effects of the facet filter-query when faceting:  $\circ$ <str name="facet.field">**{!ex=brand\_fq}**brand\_facet</str>

## 'Disappearing facet problem'

- To get facets relevant to the query, we set facet.mincount to 1.  $\overline{O}$ <str name="facet.mincount">1</str>
	- However: if subsequent facet filters reduce the facet count  $\bullet$ to zero, then the facet's 'disappear' : (
- Consider a search for 'shoes', returning the following facets  $\overline{O}$ brand: Ade  $\rightarrow$  10, Eric  $\rightarrow$  5, color: black  $\rightarrow$  8, red  $\rightarrow$  7
- Then filter on red (and assume that only Ade shoes are red). We  $\overline{O}$ want to have:

brands: Ade  $\rightarrow$  7, Eric  $\rightarrow$  0, colors: black  $\rightarrow$  0, red  $\rightarrow$  7

However, if  $f$  acet.mincount  $== 1$ , we get:  $\overline{O}$ brands: Ade -> 7 colors: red -> 7

## 'Disappearing facet problem' (cont')

- We want to say 'Eric and black are relevant to the query, but has  $\overline{O}$ zero results due to filtering'.
	- Solution: For each facet overlay the original counts with the  $\overline{O}$ values of the new count if present, or zero otherwise.

<str name="facet.field">{!ex=brand\_fq,size\_fq,taxonomy\_fq,color\_fq key=**all\_brand\_facets**}brand\_facet</str> <str name="facet.field">{!ex=brand\_fq,size\_fq,taxonomy\_fq,color\_fq key=**all\_color\_facets**}color\_facet</str>

This means we get:  $\overline{O}$ 

> **all\_brand\_facets**: Ade -> 10, Eric -> 5, **brand\_facet**: Ade -> 7 all\_color\_facets: black -> 8, red -> 7, color\_facet: red -> 7

Merge to get:  $\overline{O}$ 

brand facet: Ade  $\rightarrow$  7, Eric  $\rightarrow$  0, color facet: red  $\rightarrow$  7, black  $\rightarrow$  0

### Color Me Happy

- Need to map SKU's color  $\overline{O}$ to a simple set of colors for faceting.
- Used a synonym file to  $\overline{O}$ map 'urobilin' to 'yellow'
- Use a stopwords file to  $\overline{O}$ remove unknown colors
- It works, but it's brittle;  $\overline{O}$ want to move to a solution based on color analysis of swatches

#### Color names if you're a girl...

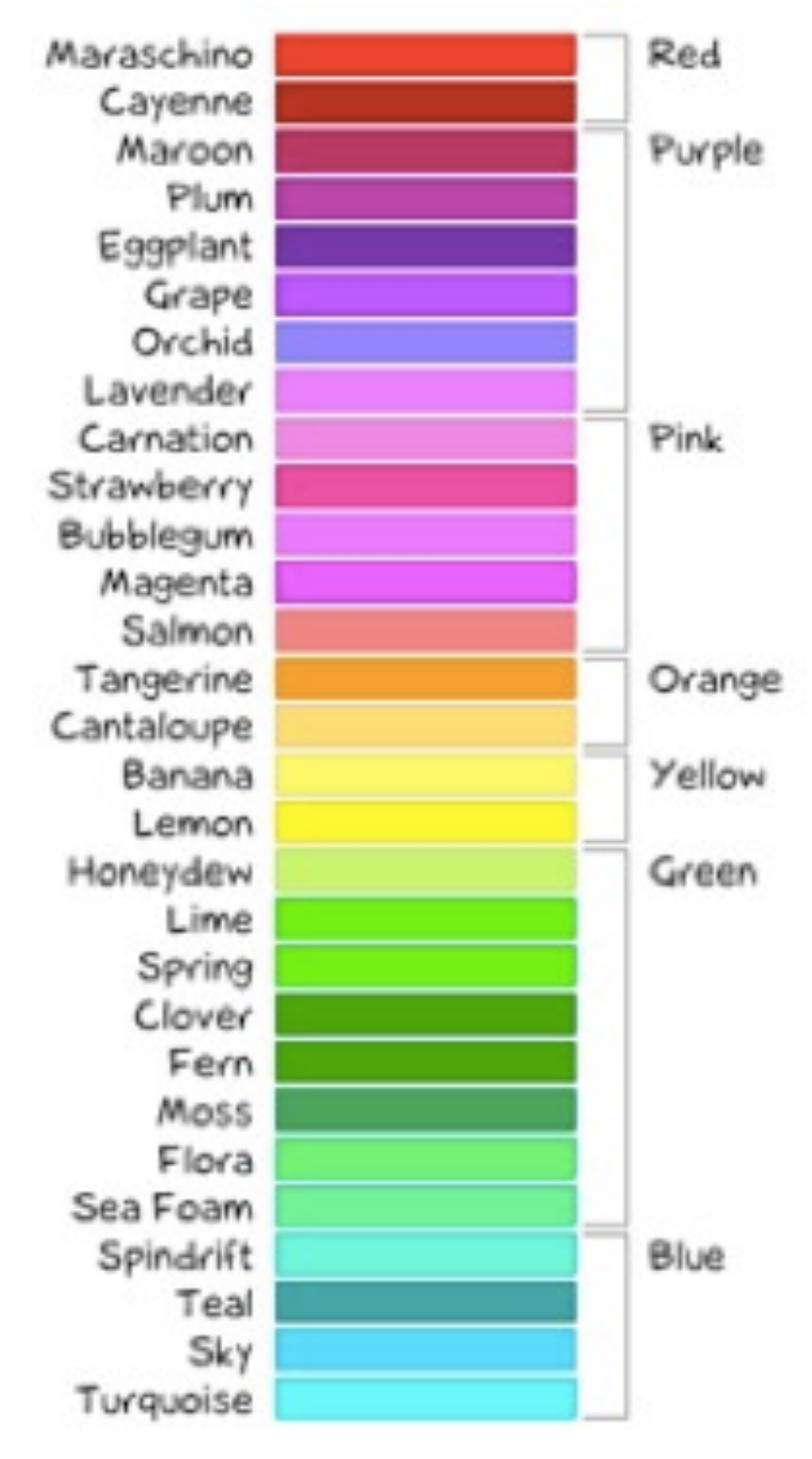

Color names if you're a guy...

## Hierarchical taxonomy faceting

- Our taxonomy is hierarchical. Solr faceting is not : (  $\overline{O}$
- Encoded taxonomy hierarchy using 'paths'  $\circ$  "Gilt::Men::Clothing::Pants"
- Our search API converts the paths into a tree for rendering  $\overline{O}$ purposes.
- Works but (a) feels jenky (b) ordering is alphabetic  $\overline{O}$
- Prefer in future to use unique taxonomy key, and use that the  $\circ$ filter through an ordered tree in our AP

## Hierarchical size faceting

- Size ordering is non trivial: there is a two-level hierarchy &  $\overline{O}$ ordering is difficult:
	- **00, 0, 2, 4, 6, 8, 10, 12** *rather than* **0, 00, 10, 12, 2, 4, 6, 8**  $\overline{O}$
	- XS, S, M, L, XL, XXL rather than M, L, S, XL, XS, XXL  $\circ$
- End up encoding a size ordinal into the size facet label  $\overline{O}$

"Women's Apparel::[[**0000000003**]]00" "Women's Apparel::[[**0000000004**]]0"

"Women's Apparel::[[**0000000005**]]2"

- OK, but again, feels hacky.  $\overline{O}$
- "If only there was a way to annotate facets with meaningful  $\circ$ data"

## Solr Internals & Extensions (V)

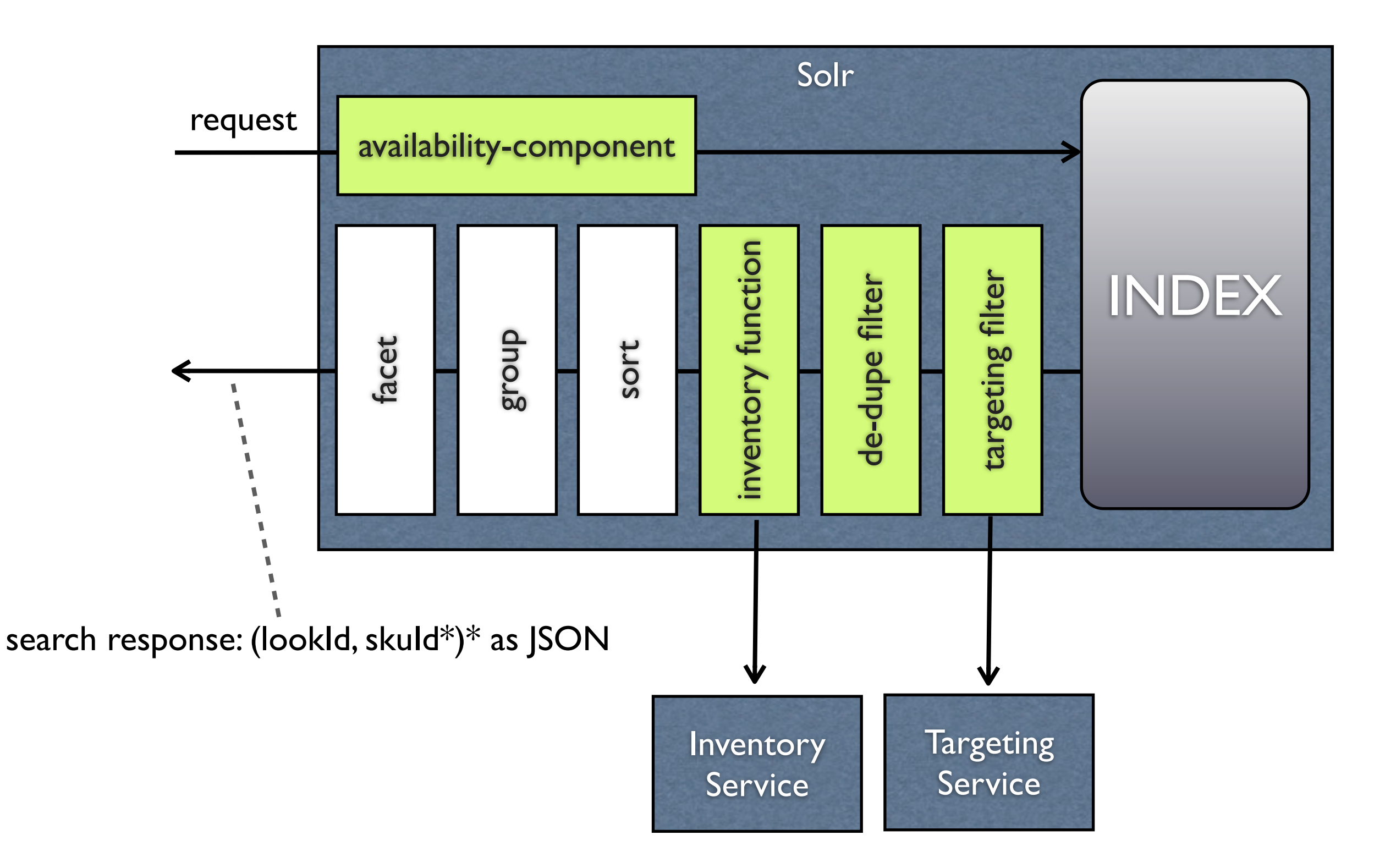

### Lesson I: Solr Makes You Happy

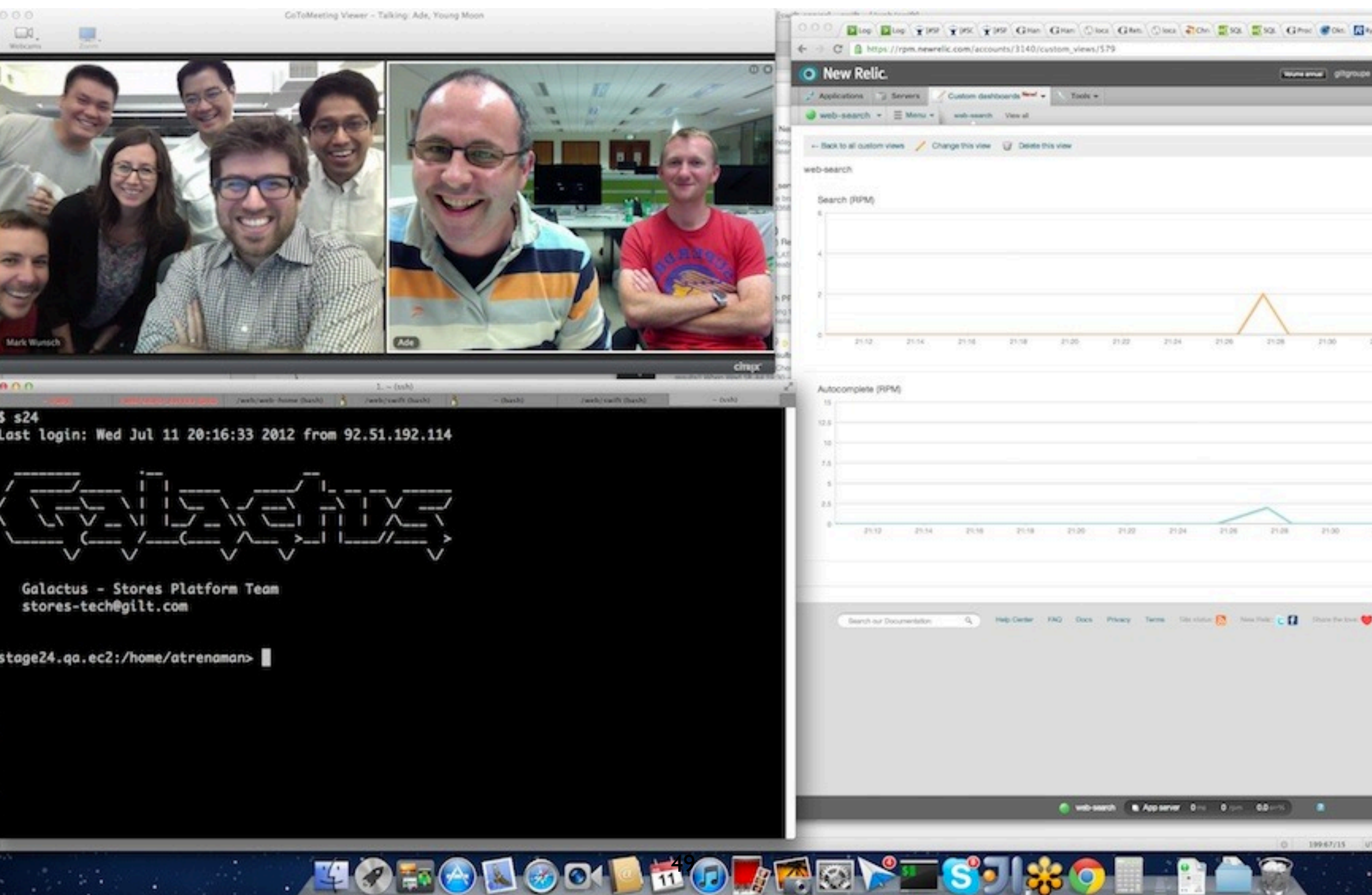

### Lesson II: Solr makes the business Love You

- Gilt Search released in A/B test to 30%.  $\overline{O}$ 
	- Initial deployment can handle > 180,000 RPM (5:1 ratio of  $\circ$ auto-complete to search)
	- Members who's visit included search are  $4x$  more likely to  $\overline{O}$ buy.
	- Search generates 2-4% incremental revenue  $\circ$
- Business pleads with us to end A/B test and release to 100%  $\overline{O}$
- We've iterated to drive more traffic (& succeeded) with no loss of  $\overline{O}$ conversion.
	- From subtle to suBtle.

### Lesson III: Excelsior

- o Power all listings (keyword, category, sale, brand) via Solr
- o Faceting on SKU attributes (e.g. 'age', 'gender')
- o Solr 4
- Hack Debridement:
	- o Improve hierarchical faceting & facet ordering
	- $\circ$  'Double facet' feels wrong

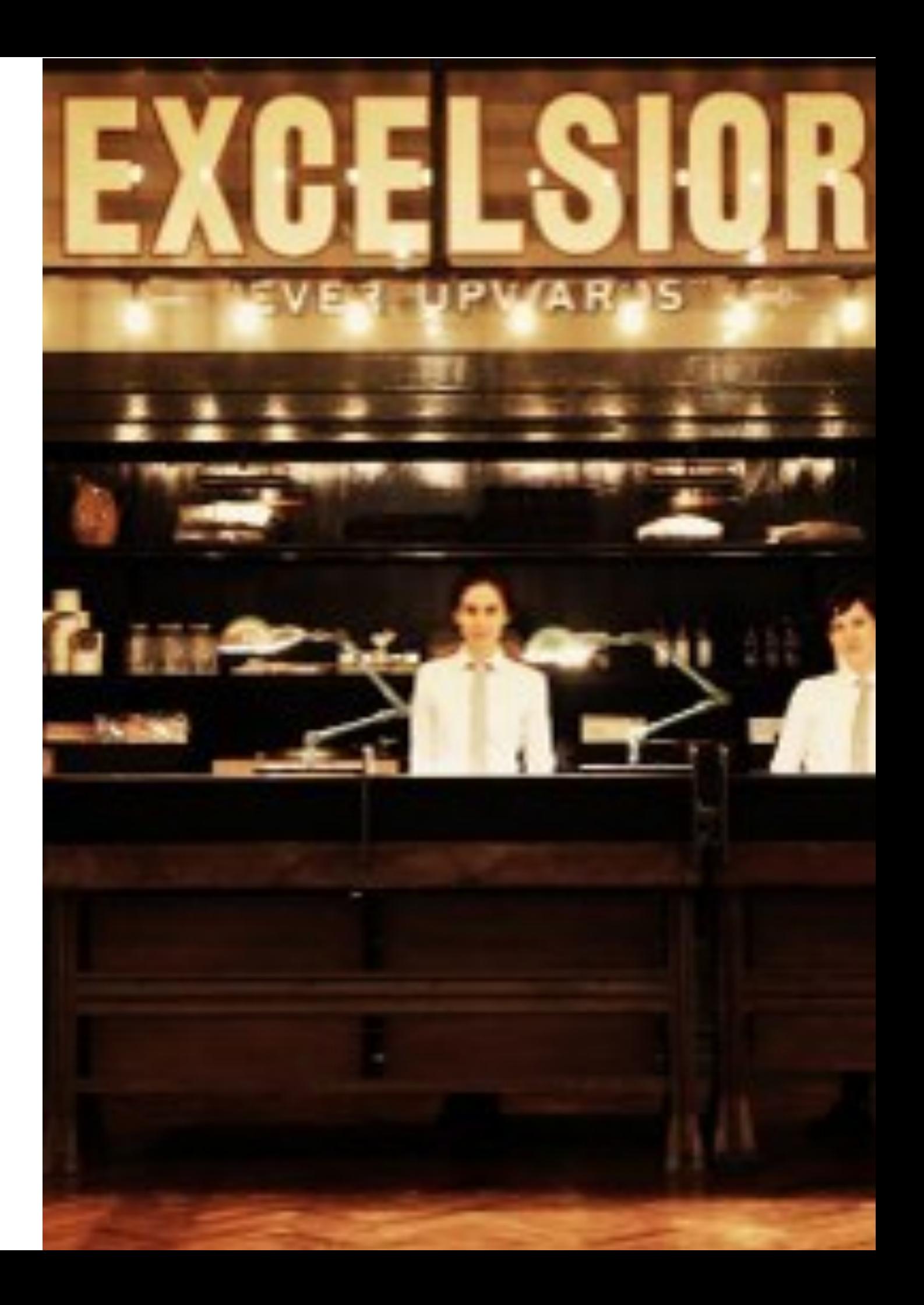

WOMEN

MEN

**JETSETTER** 

#### **GILT**

#### Thanks!

*Ade Trenaman Tech Lead, Gilt*

*Twitter: adrian\_trenaman LinkedIn: adrian.trenaman*

*[atrenaman@gilt.com](mailto:atrenaman@gilt.com)*

52

ApacheCon Europe 2012 Rhein-Neckar-Arena, Sinsheim, Germany 5-8 November 2012

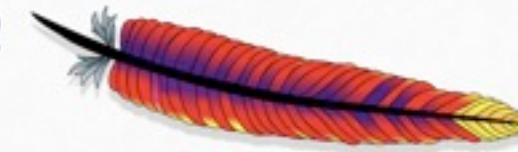

### http://gilt.com/apacheconeu2012

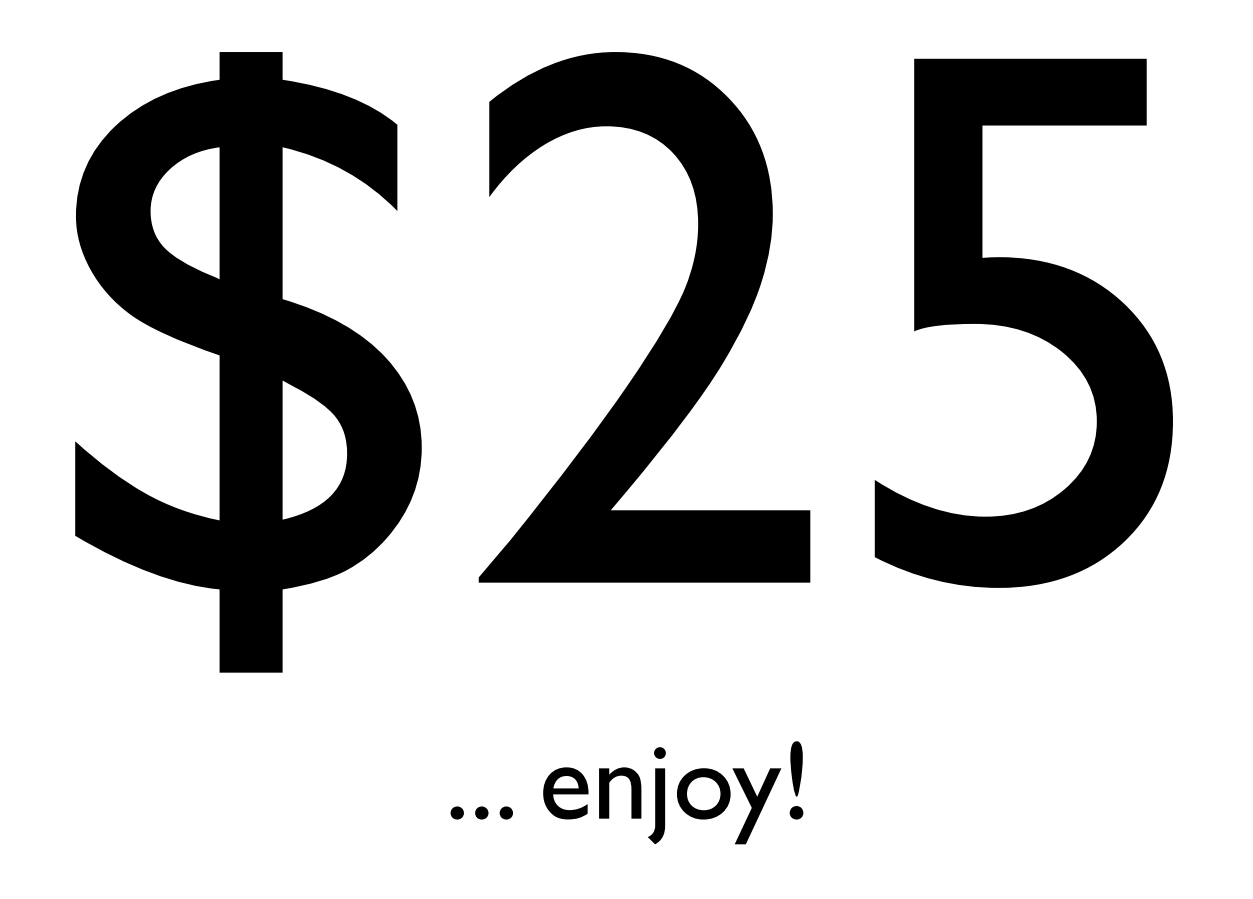